# EZ-ASCII: A Language for ASCII-Art Manipulation

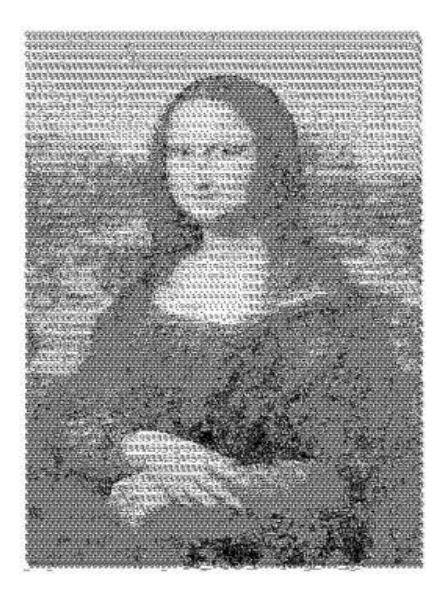

Dmitriy Gromov (dg2720) Joe Lee (jyl2157) Yilei Wang (yw2493) Xin Ye (xy2190) Feifei Zhong (fz2185)

December 19th, 2012

# **Table of Contents**

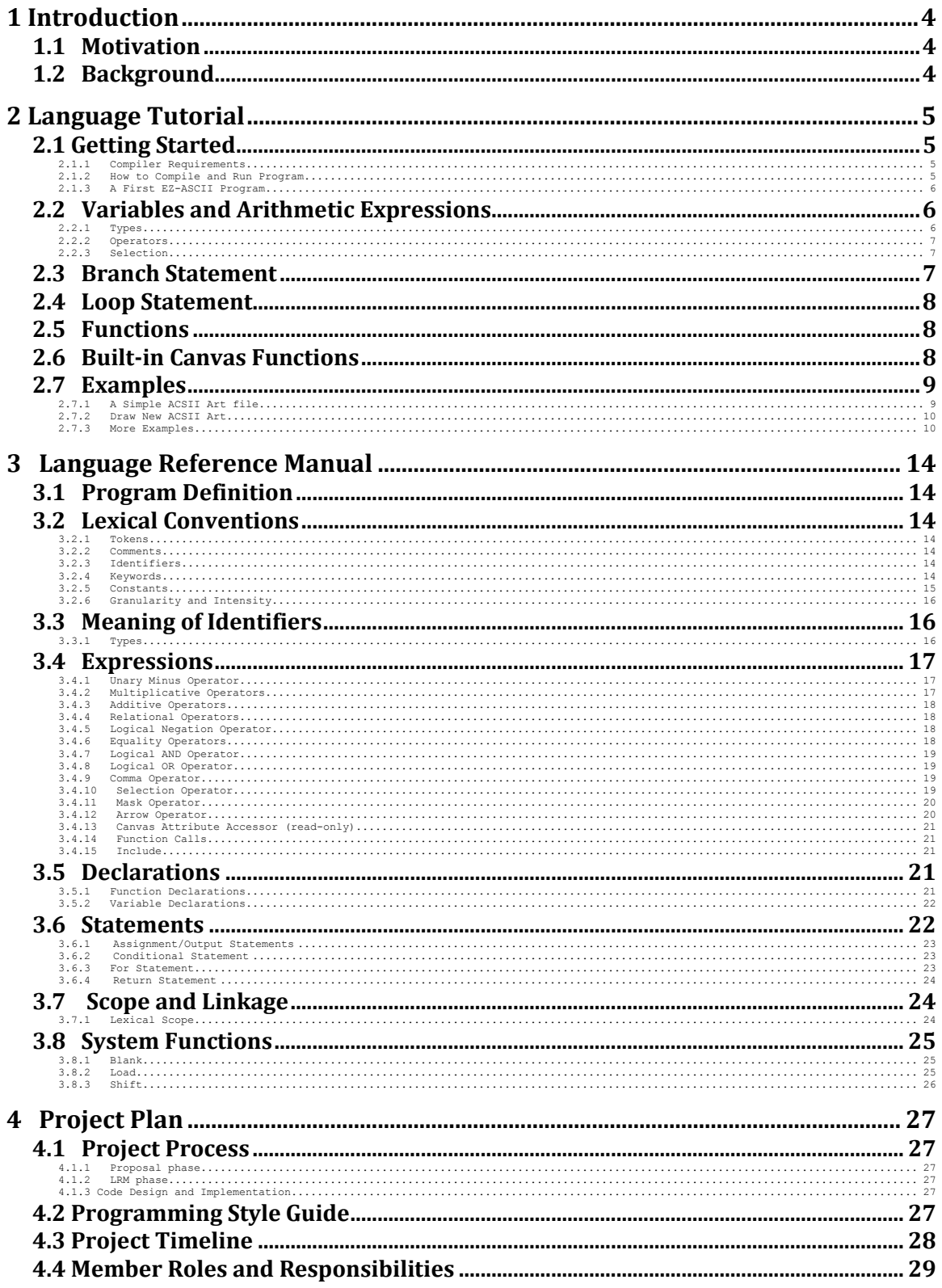

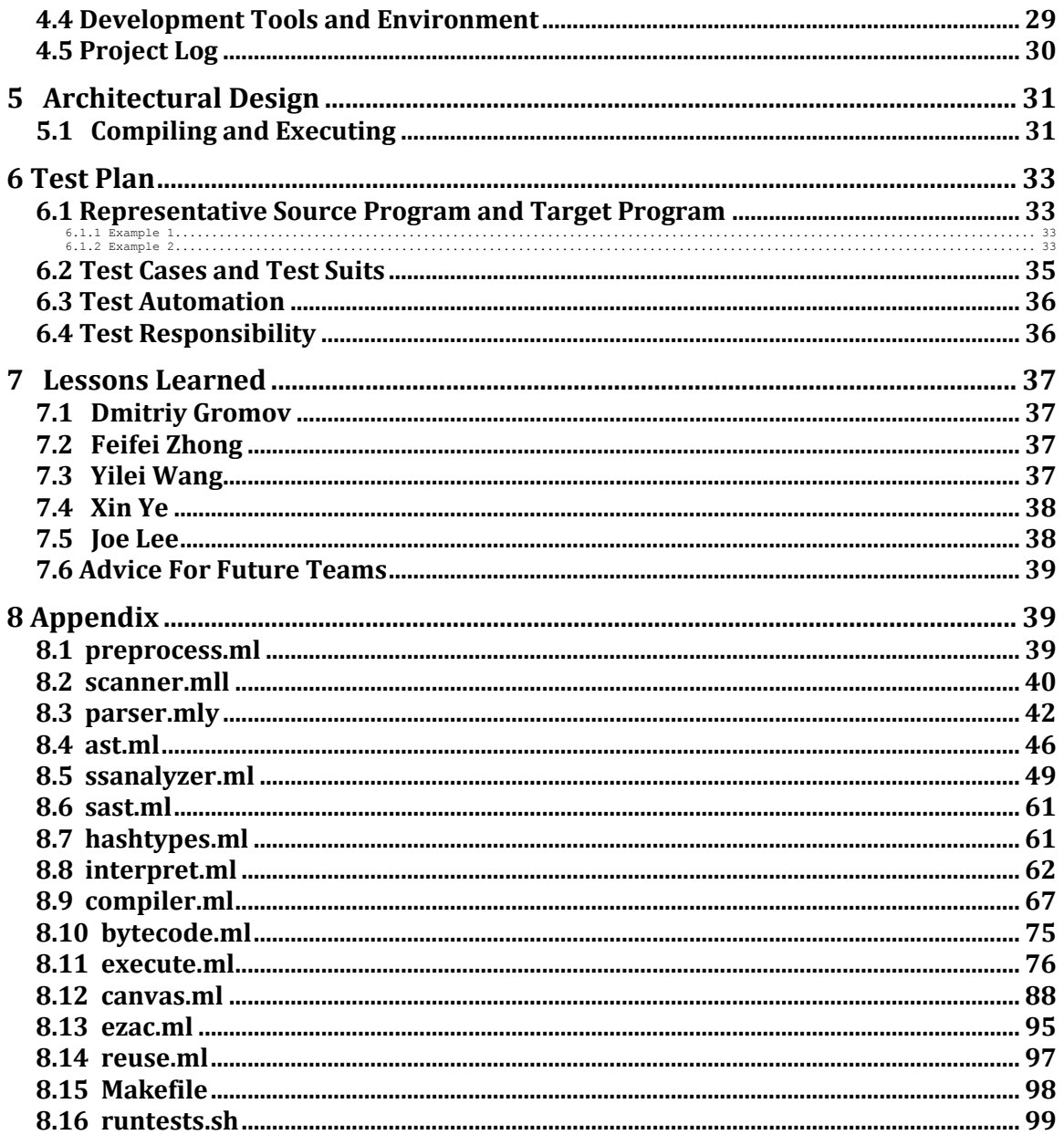

### <span id="page-3-0"></span>**1 Introduction**

#### <span id="page-3-1"></span>**1.1 Motivation**

Many times when using text files or command-line interfaces, a user may have the need to display an image using ASCII characters, whether for aesthetic (decoration) or functional (diagram) purposes. Generating small, simple geometric shapes, let alone more complicated diagrams, is a tedious process for the user. For example, let us consider a simple use case where the user would like to display a square with some elements around it in a defined drawing space. If the square ever needs to be moved or resized, the user must not only re-draw the square, but also maintain or update the elements that are affected by the move. This is a non-trivial manual process and is not sustainable for larger, more complicated diagrams. Similarly, translating an image file (.bmp, .jpg, .png…) into a corresponding 2D array of ASCII characters is non-trivial.

We propose to solve this problem by implementing a programming language (EZ-ASCII) for the purpose of creating and manipulating ASCII Art, a form of drawing pictures using only the characters defined by the ASCII character set. The goals of EZ-ASCII are to 1) abstract away from the user the task of mapping/converting characters to intensities (and vice versa), 2) allow easy manipulation of the image (selection, replacement, movement, masking) with the use of a "canvas" built-in type, and 3) provide flexible features with simple syntax which allows developers to easily build on top of the built-in library functions.

#### <span id="page-3-2"></span>**1.2 Background**

While drawing ASCII art, one generally only has the option of varying color intensity. Color intensity in this case is defined by how much of the space allotted for a character is actually used by the character. For example,  $(a)$  would describe an intense color, while ',' would describe a non-intense color. The language will provide some default mapping of characters and intensities, so that the user can work with intensities instead of spending time determining which ASCII characters to use. However, if a user feels the need to use a specific character, they will have the option of overwriting the default mapping for the color intensity. Since many characters have similar intensities, we will not provide a mapping of all characters to intensities by default. If desired, the user will be able to increase the granularity of intensities as needed.

For image manipulation, the user will have the complete freedom to change any character in that image or change all characters of a given intensity to a different one. This way, an image's color can be "inverted" or simply darkened to conform to the user's tastes. Furthermore, the user will have the ability to apply simple transformations to a range of characters (e.g. shift several cells up and to the left). One of the main uses for this programing language will naturally be to convert images from other formats into an ASCII format. Moreover, given the various abilities available to the programmer, he/she should quickly be able to set up functionality to draw various shapes and constructs and manually create images.

# <span id="page-4-0"></span>**2 Language Tutorial**

The EZ-ASCII language was primarily designed to provide simple mechanisms for creating and manipulating ASCII Art images, but may also stand as a simple generalpurpose programming language. The following tutorial will give a quick tour of setting up a development environment for EZ-ASCII and creating a simple program.

### <span id="page-4-1"></span>**2.1 Getting Started**

### <span id="page-4-2"></span>**2.1.1 Compiler Requirements**

EZ-ASCII requires the following to be installed:

- 1. OCaml (4.00.0) <http://caml.inria.fr/ocaml/>
- 2. Python  $(2.7.3)$  <http://www.python.org/>
- 3. PIL (Python Imaging Library) <http://www.pythonware.com/products/pil/>
	- a. For Windows, a Windows installer is available from the PIL homepage.
	- b. For Mac OS, download *Imaging-1.1.7.tar.gz* file from PIL website, and extract it. Use the following commands to build and install:

```
$cd Imaging-1.1.7
$python setup.py build
$sudo python setup.py install
```
c. For Linux users, use the following command to install PIL on Linux:

\$sudo apt-get install python-imaging

### <span id="page-4-3"></span>**2.1.2 How to Compile and Run a Program**

- 1. Extract the EZ-ASCII compiler source files into a directory.
- 2. Run make to build the executable **ezac**.
- 3. The **ezac** executable takes a .eza source file as input, and allows some commandline parameters. A usage example is ezac [options] <source-file>. The following options are supported:

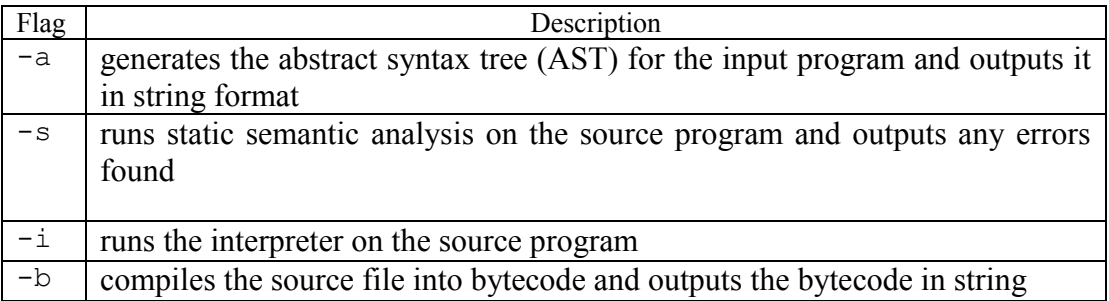

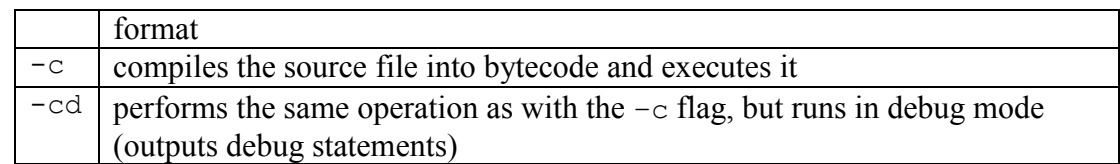

Note that for development purposes, any output (e.g.  $-a$ ,  $-s$ ,  $-b$ ,  $-cd$ ) is currently set to stdout, giving the developer flexibility in piping it to any output stream. If a developer were to run the compiler with the –c option in an actual release of the compiler, it should output the bytecode to a file, which would in turn be passed as input to a separate bytecode-interpreter executable. This is trivial to implement, and for efficiency purposes we have kept everything in a single executable with stdout as the default output stream.

#### <span id="page-5-0"></span>**2.1.3 A First EZ-ASCII Program**

A simple "Hello, world!" program could look like the following:

```
d <- "Hello, world!"; // store string in variable d
d \rightarrow out; \qquad \qquad \qquad \qquad // output d to stdout
```
In this simple two-line example, we first store (by use of the  $\leq$  assignment operator) the "Hello, world!" string in a variable d. Note that there is no explicit variable declaration; the assignment statement implicitly handles the creation of the variable d with the correct type (string). The output operator  $(-)$  here uses the keyword out which signifies to output to standard out. We will see later that the output operator may output to a file, and in addition, a second boolean render parameter may be specified in the case of outputting canvases.

Note the C-style line-comments  $\left(\frac{1}{1}\right)$ , and each line delimited with a semicolon.

### <span id="page-5-1"></span>**2.2 Variables and Arithmetic Expressions**

#### <span id="page-5-2"></span>**2.2.1 Types**

EZ-ASCII has four variable types: boolean, integer, string, and canvas. A boolean type may be either true or false. Integers are in the allowed range that OCaml supports (31 bits on 32-bit processors, 63 bits on 64-bit processors). Strings are sequences of characters, and are represented by surrounding double quotes. A canvas is represented internally as record with a data field which holds the 2D array of integer intensities, and a granularity field which stores the granularity level of the canvas image.

As noted above, there is no explicit type declaration, so even after a variable is assigned a type, any subsequent assignment may alter its type.

i  $\langle - \rangle$  (3 > 2); // variable i assigned boolean false

```
i <- 2; // variable i now assigned integer 2<br>i <- "hello"; // variable i now assigned string "h
                    // variable i now assigned string "hello"
i <- load("lena.jpg", 10); // Use built-in function load which
                                // loads an image file with granularity
                                // value and stores it as a canvas
```
#### <span id="page-6-0"></span>**2.2.2 Operators**

EZ-ASCII supports a variety of operators. Some example expressions are as follow (see the reference manual section for a complete listing of operators):

```
i \le -1 + 1; / i assigned -2
i \leq 2 * 2; // i assigned 4
i \le -5 / 2; // i assigned 2
i \le -7 % 3; \frac{1}{2} // i assigned 1
i < -1 * 3 + 2;<br>
i < -5 - 1;<br>
i / i assigned 4
i <- 5 - 1;<br>
i <- "hello " + "world!";<br>
i <- "hello " + "world!";<br>
// i assigned "
                                        // i assigned "hello world!"
img3 <- img1[2:8, 1:4] + img2[,]; // img3 assigned additive layering img4 <- img1[,] - img3; // img4 assigned difference layering
                                // img4 assigned difference layering
i \leftarrow \sim (1 > 2); // i assigned true
i \leftarrow (1>2 | 2>1); // i assigned true
i \langle -1 \rangle (1>2 & 2>1); \langle 1 \rangle i assigned false
```
#### <span id="page-6-1"></span>**2.2.3 Selection**

The selection operator can be applied to a canvas type variable. It returns an equal size canvas with the selected points value, and the rest of points are blank. A complete list of examples is as follows:

```
img1[1,1] //select a single point value at coordinate (1,1) of img
img1[1, 1:4] //select a horizon slice in row 1 from column 1 to 4
img1[1:4, 1] //select a vertical slice in column 1 from row 1 to 4
img1[1:4, 2:5] //select a range of row from 1 to 4 and a range of 
column from 2 to 5
img1[,] //select a copy of canvas img1
```
#### <span id="page-6-2"></span>**2.3 Branch Statement**

The following is an example of an  $if$ -else conditional statement (note that the elseblock is optional):

```
if (2 < 3) {
  e \leftarrow 3; e -> out; 
   z <- "hello world!";
  z \rightarrow out;
}
else {
   f \leftarrow 8; f -> out;
```
}

The output is:

3 hello world!

### <span id="page-7-0"></span>**2.4 Loop Statement**

The following is an example of a for loop in EZ-ASCII:

```
for i \le -0 | i \le 5 | i \le -i + 1 {
  i \rightarrow out;}
```
The output is:

### <span id="page-7-1"></span>**2.5 Functions**

The following is an example of recursive function in EZ-ASCII:

```
Fun factorial(x) {
   if(x \leq 1) {
       return 1;
    }
    else
      return factorial(x - 1) * x;
}
a \leftarrow factorial(6);
a -> out;
```
The output is:

720

### <span id="page-7-2"></span>**2.6 Built-in Canvas Functions**

There are three built-in functions of EZ-ASCII relating to canvas operations - load, blank, and shift. The following is a list of examples using these functions.

```
canvas \leq load("lena.jpg", 10); // load image "lena.jpg" and
                                    // normalize it with a granularity
                                    // of 10
canvas <- blank(10, 10, 8); // output an empty canvas with size 10 * // 10 and a granularity of 8
img \le shift(img2, SHIFT UP, 6); //shift img2 up with 6 spaces
```
#### <span id="page-8-0"></span>**2.7 Examples**

#### <span id="page-8-1"></span>**2.7.1 A Simple ACSII Art file**

```
canvas <- load("bot.jpg", 10);
sell \le canvas[10:20, 30:40]; // All points in that range
                               //(10:20, 30:40) padded by -1
sel2 <- canvas[<3]; \sqrt{3} // All points with intensity less
                              // than 3 padded by -1canvas -> out, true;
sel2 -> out, true;
```

```
@@@@@@@@@@@@@@@@@@@@@@@@@@@@@@@@@@@@@@@@@@@@@@@@@@@@@@@@@@@@@@@@
@@@@@@@@@@@@@@@@@@@@@@k@@@@@@@@@@@@@@@@@@@@***@@@@@@@@@@@@@@@@@@
@@@@@@@@@@@@@@@@@@@@@@k*@@@@@@@@@@@@@@@@@@@kk@@@@@@@@@@@@@@@@@@@
@@@@@@@@@@@@@@@@@@@@@@*k@@@**kZZZZZZkk**@@@k*@@@@@@@@@@@@@@@@@@@
@@@@@@@@@@@@@@@@@@@@@@@k**kkZZZZZZZZZZZZk*k*@@@@@@@@@@@@@@@@@@@@
@@@@@@@@@@@@@@@@@@@@@@@kZZZZZZZZZZZZZZZZZZZ*@@@@@@@@@@@@@@@@@@@@
@@@@@@@@@@@@@@@@@@@@@@*ZZZZZZZZZZZZZZZZZZZZk*@@@@@@@@@@@@@@@@@@@
@@@@@@@@@@@@@@@@@@@@@kZZZZZZZZZZZZZZZZZZZZkZZ*@@@@@@@@@@@@@@@@@@
@@@@@@@@@@@@@@@@@@@@kZZZZ*@*ZZZZZZZZZZZk@*ZZZZk@@@@@@@@@@@@@@@@@
@@@@@@@@@@@@@@@@@@@*ZZZZZ*@*ZZZZZZZZZZZk@@kZZZZ*@@@@@@@@@@@@@@@@
@@@@@@@@@@@@@@@@@@*kZZZZZk*kZZZZZZZZZZZk**kZZZZZ@@@@@@@@@@@@@@@@
@@@@@@@@@@@@@@@@@@kZZZZZZZZZZZZZZZZZZZZZZZZZZZZZ*@@@@@@@@@@@@@@@
@@@@@@@@@@@@@@@@@*ZZZZZZZZZZZZZZZZZZZZZZZZZZZZZZZ@@@@@@@@@@@@@@@
@@@@@@@@@@@@@@@@@*ZZkZZZZZZZZZZZZZZZZZZZZZZZZZZZZ*@@@@@@@@@@@@@@
@@@@@@@@@@@@@@@@@kZZZZZZZZZZZZZZZZZZZZZZZZZZZZZZZk@@@@@@@@@@@@@@
@@@@@@@@@@@@@@@@@kZZZZZZZZZZZZZZZZZZZZZZZZZZZZZZZk@@@@@@@@@@@@@@
@@@@@@@@@@@**@@@*ZZZkZZZZZZZZZZZZZZZZZZZZZZZZZZZZk@@**kk*@@@@@@@
@@@@@@@@@*kZZZk@@*********************************@*kZZZk*@@@@@@
@@@@@@@@@ZZZZZZ*@ZZZZZZZZZZZZZZZZZZZZZZZZZZZZZZZkk@kZZZZZk*@@@@@
@@@@@@@@*ZZZkZZk@ZZZZZZZZZZZZZZZZZZZZZZZZZZZZZZZZZ@kZZZZZZ*@@@@@
@@@@@@@@kZZZZZZk@ZZZZZZZZZZZZZZZZZZZZZZZZZZZZZZZZk@ZZZZZZZ*@@@@@
@@@@@@@@*ZZZZZZk@ZZZZZZZZZZZZZZZZZZZZZZZZZZZZZZZZZ@ZZZkZZZ*@@@@@
@@@@@@@@kZZZZZZk@ZZZZZZZZZZZZZZZZZZZZZZZZZZZZZZZZk@kZZZZZZ*@@@@@
@@@@@@@@kZZZZZZk@ZZZZZZZZZZZZZZZZZZZZZZZZZZZZZZZZZ@ZZZZZZZ*@@@@@
@@@@@@@@kZZZZZZk@ZZZZZZZZZZZZZZZZZZZZZZZZZZZZZZZZZ@ZZZZZZZ*@@@@@
@@@@@@@@kZZZZZZk@ZZZZZZZZZZZZZZZZZZZZZZZZZZZZZZZZZ@ZZZZZZZ*@@@@@
@@@@@@@@kZZZZZZk@ZZZZZZZZZZZZZZZZZZZZZZZZZZZZZZZZZ@ZZZZZZZ*@@@@@
@@@@@@@@kZZZZZZk@ZZZZZZZZZZZZZZZZZZZZZZZZZZZZZZZZZ@ZZZZZZZ*@@@@@
@@@@@@@@kZZZZZZk@ZZZZZZZZZZZZZZZZZZZZZZZZZZZZZZZZZ@ZZZZZZZ*@@@@@
@@@@@@@@kZZZZZZk@ZZZZZZZZZZZZZZZZZZZZZZZZZZZZZZZZZ@ZZZZZZZ*@@@@@
@@@@@@@@kZZZZZZk@ZZZZZZZZZZZZZZZZZZZZZZZZZZZZZZZZZ@ZZZZZZZ*@@@@@
@@@@@@@@kZZZZZZk@ZZZZZZZZZZZZZZZZZZZZZZZZZZZZZZZZZ@ZZZZZZZ*@@@@@
@@@@@@@@kZZZZZZk@ZZZZZZZZZZZZZZZZZZZZZZZZZZZZZZZZZ@ZZZZZZZ*@@@@@
@@@@@@@@kZZZZZZk@ZZZZZZZZZZZZZZZZZZZZZZZZZZZZZZZZZ@ZZZZZZZ*@@@@@
@@@@@@@@kZZZZZZk@ZZZZZZZZZZZZZZZZZZZZZZZZZZZZZZZZZ@ZZZZZZZ*@@@@@
@@@@@@@@kZZZZZZk@ZZZZZZZZZZZZZZZZZZZZZZZZZZZZZZZZZ@ZZZZZZZ*@@@@@
@@@@@@@@kZZZZZZk@ZZZZZZZZZZZZZZZZZZZZZZZZZZZZZZZZZ@ZZZZZZZ*@@@@@
@@@@@@@@kZZZZZZk@ZZZZZZZZZZZZZZZZZZZZZZZZZZZZZZZZZ@ZZZZZZZ*@@@@@
@@@@@@@@kZZZZZZk@ZZZZZZZZZZZZZZZZZZZZZZZZZZZZZZZZZ@ZZZZZZZ*@@@@@
@@@@@@@@kZZZZZZk@ZZZZZZZZZZZZZZZZZZZZZZZZZZZZZZZZZ@ZZZZZZZ*@@@@@
@@@@@@@@kkZZZZZZ@ZZZZZZZZZZZZZZZZZZZZZZZZZZZZZZZZk@kZZZZZZ*@@@@@
@@@@@@@@*ZZZZZZk@ZZZZZZZZZZZZZZZZZZZZZZZZZZZZZZZZk@kZZZZZk*@@@@@
@@@@@@@@@kZZZtk@@ZZZZZZZZZZZZZZZZZZZZZZZZZZZZZZZZk@*kZZZk*@@@@@@
@@@@@@@@@*kkZk*@@ZZZZZZZZZZZZZZZZZZZZZZZZZZZZZZZZk@@*kkk*@@@@@@@
@@@@@@@@@@@@@@@@@ZZZZZZZZZZZZZZZZZZZZZZZZZZZZZZZZZ@@@@@@@@@@@@@@
@@@@@@@@@@@@@@@@@ZZZZZZZZZZZZZZZZZZZZZZZZZZZZZZZZZ@@@@@@@@@@@@@@
@@@@@@@@@@@@@@@@@ZZZZZZZZZZZZZZZZZZZZZZZZZZZZZZZZZ@@@@@@@@@@@@@@
@@@@@@@@@@@@@@@@@ZZZZZZZZZZZZZZZZZZZZZZZZZZZZZZZZZ@@@@@@@@@@@@@@
@@@@@@@@@@@@@@@@@ZZZZZZZZZZZZZkZZZZZZZZZZZZZZZZZZk@@@@@@@@@@@@@@
@@@@@@@@@@@@@@@@@kZZZZZZZZZZZtZZZZZZZkZZZZZZZZZZZk@@@@@@@@@@@@@@
@@@@@@@@@@@@@@@@@kkZZZZZZZZZZZkZZZZZZZZZZZZZZkZZk*@@@@@@@@@@@@@@
@@@@@@@@@@@@@@@@@@*****ZZZZZZZ*******kZZZZZZZ****@@@@@@@@@@@@@@@
@@@@@@@@@@@@@@@@@@@@@@@ZZZZZZZ@@@@@@@*kZZZZZk@@@@@@@@@@@@@@@@@@@
@@@@@@@@@@@@@@@@@@@@@@@ZZZZZZZ@@@@@@@*ZZZZZZk@@@@@@@@@@@@@@@@@@@
@@@@@@@@@@@@@@@@@@@@@@@kZZZZZZ@@@@@@@*ZZZZZZk@@@@@@@@@@@@@@@@@@@
@@@@@@@@@@@@@@@@@@@@@@@ZZZZZZZ@@@@@@@*ZZZZZZk@@@@@@@@@@@@@@@@@@@
@@@@@@@@@@@@@@@@@@@@@@@ZZZZZZZ@@@@@@@@ZZZZZZk@@@@@@@@@@@@@@@@@@@
@@@@@@@@@@@@@@@@@@@@@@@ZZkZZZZ@@@@@@@@ZZZZZZZ@@@@@@@@@@@@@@@@@@@
@@@@@@@@@@@@@@@@@@@@@@@ZZZZZZZ@@@@@@@@ZZZZZZk@@@@@@@@@@@@@@@@@@@
@@@@@@@@@@@@@@@@@@@@@@@ZZZZZZZ@@@@@@@@ZZZZZZk@@@@@@@@@@@@@@@@@@@
@@@@@@@@@@@@@@@@@@@@@@@kZZZZZk@@@@@@@@ZZZZZZk@@@@@@@@@@@@@@@@@@@
@@@@@@@@@@@@@@@@@@@@@@@*ZZZZZk@@@@@@@@kZZZZZ*@@@@@@@@@@@@@@@@@@@
@@@@@@@@@@@@@@@@@@@@@@@@kZZZk@@@@@@@@@*kZZkk@@@@@@@@@@@@@@@@@@@@
@@@@@@@@@@@@@@@@@@@@@@@@@**k@@@@@@@@@@@**k*@@@@@@@@@@@@@@@@@@@@@
```
ZZZZZZ

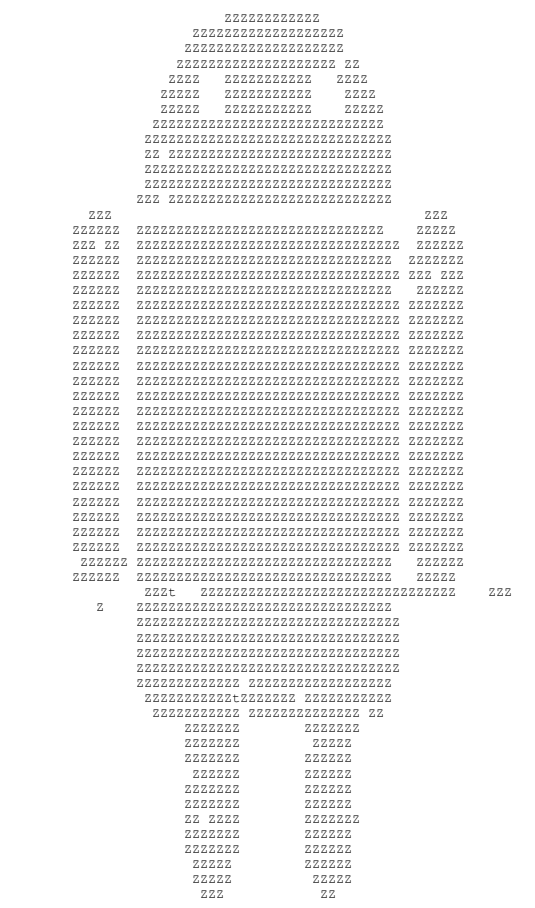

### <span id="page-9-0"></span>**2.7.2 Draw New ACSII Art**

```
canv <- blank(10,10,10);
for i \le -0 | i \le 9 | i \le -i + 1{
           canv[i,i] <- 9;
}
canv -> out, true;
         @.........
.@........
..@.......
...@......
....@.....
.....@....
......@...
.......@..
........@.
..........
```
#### <span id="page-9-1"></span>**2.7.3 More Examples**

```
// Filter Extremes 
// This is sort of like contrast raising.
```

```
include "../demo/demo_lib.eza"; 
intensity <- 60; 
c <- load_image("../image/lena.jpeg", 60); 
c -> out, true;
c[<15] <-0;c[>40] <- c$g - 1;
nothing <- "";
nothing -> out;
c -> out, true;
```
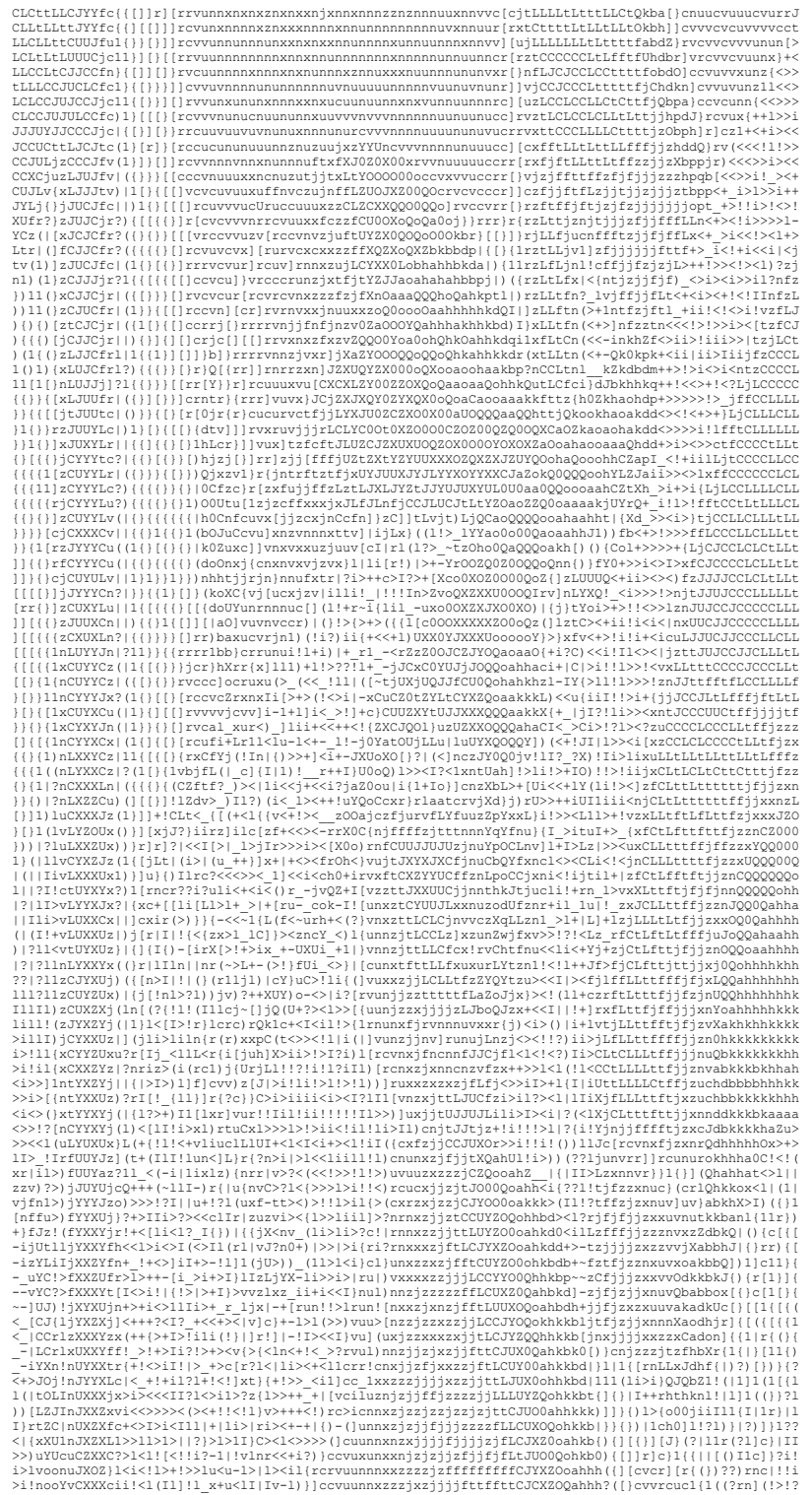

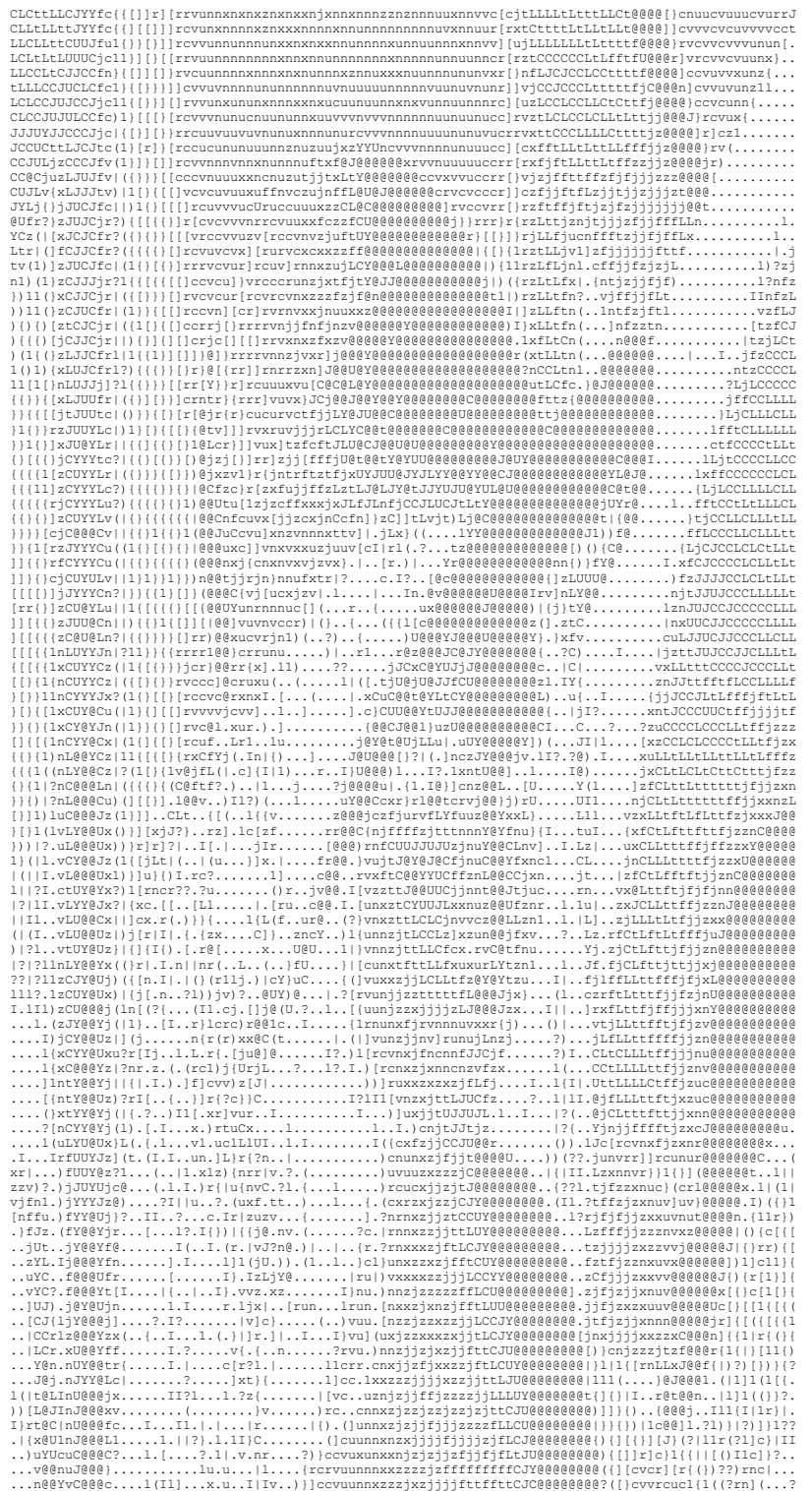

# <span id="page-13-0"></span>**3 Language Reference Manual**

### <span id="page-13-1"></span>**3.1 Program Definition**

The structure of an EZ-ASCII program source file consists of expression statements and functions. A main() function may be optionally specified to denote the main entry point of the program.

```
< global statements >
< function declarations >
fun main() {
    <main program code>
}
```
### <span id="page-13-2"></span>**3.2 Lexical Conventions**

### <span id="page-13-3"></span>**3.2.1 Tokens**

There are six types of tokens: identifiers, keywords, constants, string literals, operators, and other separators. Blanks, horizontal, and vertical tabs, newlines, formfeeds, and comments as described below (collectively, "white space") are ignored except as they separate tokens. Some white space is required to separate otherwise adjacent identifiers, keywords, and constants.

#### <span id="page-13-4"></span>**3.2.2 Comments**

When a // symbol is encountered, the // symbol and the rest of the line is considered a comment and is ignored by the compiler.

// This is a comment line img[x1, y1]  $\leftarrow$  1; // This is another comment

### <span id="page-13-5"></span>**3.2.3 Identifiers**

An identifier is a sequence of letters and digits. The first character must be a letter; the underscore \_ counts as a letter. Upper and lower case letters are different.

#### <span id="page-13-6"></span>**3.2.4 Keywords**

The following identifiers are reserved for use as keywords, and may not be used otherwise:

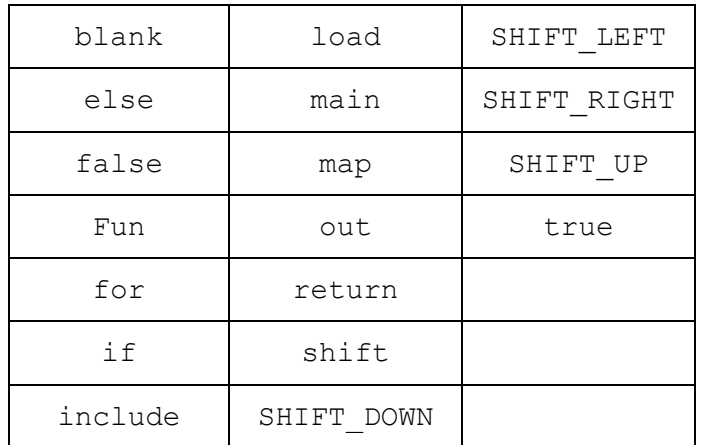

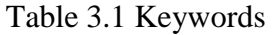

#### <span id="page-14-0"></span>**3.2.5 Constants**

There are four types of constants in EZ-ASCII and they are listed as follows:

- Boolean Constants: A boolean constant is either true or false (case-sensitive).
- Integer Constants: An integer constant consists of a sequence of digits.

 $i \leftarrow 213$ 

There are 4 labeled integer constants to define shifting directions SHIFT UP, SHIFT LEFT, SHIFT DOWN, SHIFT RIGHT Their values are 0,  $1$ , 2, 3 respectively.

 String Constants**:** A string constant consists of a sequence of characters enclosed in double quotes "". The following characters may be used with escape sequences:

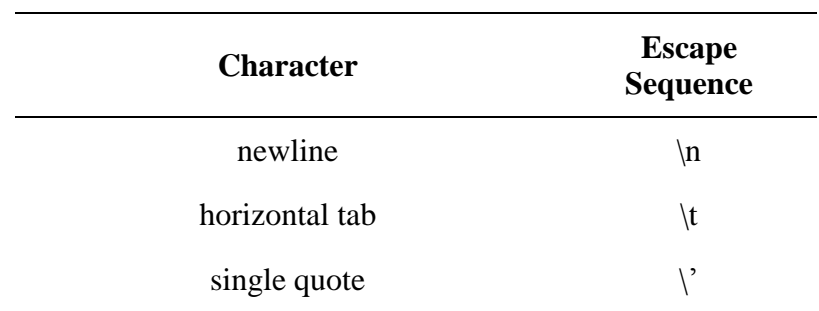

Table 3.2 Characters For Escape Sequence

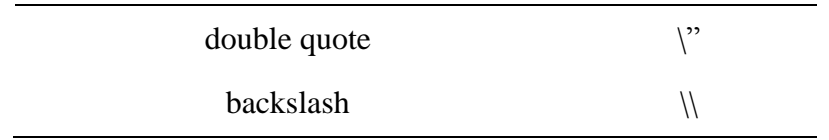

• Mapping Constants: An intensity mapping consists of a table mapping intensities to characters. A custom mapping can be defined using the keyword **map**:

map  $\langle - | {\rm I}_0 : "C_0", {\rm I}_1 : "C_1", \ldots, {\rm I}_N : "C_N" \rangle$ 

where each I is an intensity, and the corresponding  $C$  is the character mapped to that intensity. Any reference to the intensity mapping will refer to the most recent assignment of *MAP* or the default if none has been assigned.

The default mapping is a map of all printable ASCII characters ordered in ascending order based on how many pixels each character takes up in each character space.

#### <span id="page-15-0"></span>**3.2.6 Granularity and Intensity**

A mapping must have at least two values and the granularity must be at least 2. The minimum intensity will be the least intense item in the map and the maximum will be the most intense. For intensities between 1 and  $n - 1$  where *n* is the size of the mapping the distance between each intensity is as close to even as possible. The formula for this is defined as follows:

diff =  $(n - 2) / ((q - 2) + 1)$ 

where *n* is again the size of the map, and *g* is the granularity.

#### <span id="page-15-1"></span>**3.3 Meaning of Identifiers**

Identifiers may refer to objects (locations in storage) or functions. A function and an object may not be referred to using the same identifier – the following is a syntax error:

```
foo <-3fun foo() {
     <function-body>
}
```
#### <span id="page-15-2"></span>**3.3.1 Types**

There are four types:

 Boolean: A boolean stores one bit of information and may have the value true or false.

- Integer: Integers can store 32-bits of data and are signed.
- String: Strings are sequences of characters, and are bounded only by available memory.
- Canvas: A canvas is the primary storage type in EZ-ASCII. All of the image modification happens on this type. Internally, it is represented as a twodimensional array of integers referred to as intensities. This canvas can be loaded from an existing image file or it can be created manually. Additionally, a canvas has the following readable attributes: width and height in number of characters, and granularity.

There are two methods of creating a canvas in EZ-ASCII. The first is to load an existing image using the load built-in function, and the second is to use the blank built-in function (see built-in functions). In the case of loading an external image file, a custom intensity mapping may be specified to specify the granularity of the image, or the default will be used. Various operations may be performed on canvases, including selection, movement, and masking.

#### <span id="page-16-0"></span>**3.4 Expressions**

#### <span id="page-16-1"></span>**3.4.1 Unary Minus Operator**

The operand of the unary *-* operator must have arithmetic type, and the result is the negative of its operand.

 $i \le - (1 + 4)$  // i assigned  $-5$ 

#### <span id="page-16-2"></span>**3.4.2 Multiplicative Operators**

The multiplicative operators  $\star$ , /, and  $\ast$  group left-to-right and require their operands to be of the same primitive types.

If the operands are of integer type, then the result of the  $\star$  operator is the product of the operands. The result of the / operator is the quotient of the operands and the result of the % is the remainder after integer division on the operands. The / operator results in an integer (fractions truncated).

If the operands are of any other type, a syntax error will occur.

i  $<-2*3$  // i assigned 6  $i \leftarrow 3 / 2$  // i assigned 1  $i \leftarrow 2 / 3$  // i assigned 0  $i \leftarrow 3$  % 6 // i assigned 0 i <- 5 % 3 // i assigned 2

#### <span id="page-17-0"></span>**3.4.3 Additive Operators**

The additive operators + and – group left-to-right and require their operands to be of the same primitive types. The grammar is as follows:

If the operands are of integer type, then the result of the  $+$  operator is the sum of the operands, and the - operator is the difference of the operands.

If the operands are of string type, then the result of the + operator is the concatenation of the operands, and the – operator will result in a syntax error.

If the operands are of type canvas, then the result of the + operator is a new canvas where each intensity is the result of adding the two corresponding intensities from the operand canvases, truncated to the maximum mapped intensity. The result of the – operator is a new canvas where each intensity is the result of the difference between the two corresponding intensities from the operand canvases, truncated to the minimum intensity of 0.

If the operands are of boolean type, a syntax error will occur.

```
i \le -1 + 2 * 3 + 4 // i assigned 11
j \le -5 - 3<br>
k \le - "hello " + "world!" // k assigned "
                             // k assigned "hello world!"
k <- "hello " – "world!" // syntax error
img3 <- img1[3:8, 2:4] + img2[,] // img3 assigned additive layering
img4 <- img1[,] - img3 // img4 assigned difference layering
m \le -k + i \text{mg4} // syntax error
n <- true + img4 // syntax error
```
#### <span id="page-17-1"></span>**3.4.4 Relational Operators**

The relational operators group left to right, i.e.  $a < b < c$  is parsed as  $(a < b) < c$ . The operators  $\langle$  (less),  $\rangle$  (greater),  $\langle$  = (less than or equal), and  $\rangle$  = (greater than or equal) all yield a boolean true or false. The two variables on either side of a relational operator must be of the same type.

#### <span id="page-17-2"></span>**3.4.5 Logical Negation Operator**

The operand of the  $\sim$  operator must have boolean type, and the result is true if the value of its operand compares equal to false, and false otherwise.

 $b \le -\sim (3 > 2)$  // b assigned false

#### <span id="page-17-3"></span>**3.4.6 Equality Operators**

The  $=$  (equal to) and  $\sim$  = (not equal to) operators are analogous to the relational operators except for their lower precedence. For example,  $a < b = c < d$  is parsed as  $(a < b) =$  $(c < d)$  and evaluates to true if  $a < b$  and  $c < d$  have the same truth-value.

#### <span id="page-18-0"></span>**3.4.7 Logical AND Operator**

The  $\&\&\;$  operator groups left-to-right, returning true if both its operands compare unequal to false, and false otherwise. Both operands must be of boolean type, except in the case of boolean expressions used in a selection operator, in which case both operands must be of a boolean expression type that satisfies the selection operator (see selection operator).

#### <span id="page-18-1"></span>**3.4.8 Logical OR Operator**

The  $||$  operator groups left-to-right, returning  $true$  if either of its operands compares unequal to false, and false otherwise. Both operands must be of boolean type, except in the case of boolean expressions used in a selection operator, in which case both operands must be of a boolean expression type that satisfies the selection operator (see selection operator).

#### <span id="page-18-2"></span>**3.4.9 Comma Operator**

A pair of expressions separated by a comma "," is evaluated left to right.

#### <span id="page-18-3"></span>**3.4.10 Selection Operator**

The selection operator  $\lceil \cdot \rceil$  denotes a selection on the canvas that it is applied to. When the selection operator is used on a canvas, the return value is a canvas of equal size, which contains only the points of interest (rest are blank). There are multiple types of selections possible depending on different integer parameters for the selection operator, as follows:

• Selection of a single point

*identifier[x, y]* – x and y are integer types which denote the x and y coordinates of a single point.

• Selection of rectangles/slices

*identifier[x1:x2, y1:y2]*  $- x1: x2$  denotes a range of rows (inclusive), and y1:y2 denotes a range of columns (inclusive).

*identifier[x, y1:y2]* – A horizontal slice in row x from columns y1 to y2 (inclusive).

*identifier[x1:x2, y]* – A vertical slice in column y from rows x1 to x2 (inclusive). *identifier*[,] – Returns a new copy of the canvas (all rows and columns).

• Selection by boolean expression

*identifier[boolean expression]* – selects elements with intensity that satisfy the boolean expression. Boolean expressions for the selection operator must be of the format *[condition][intensity]*, where *[condition]* may be either a relational or equality operator  $\langle \langle , \rangle \rangle$ ,  $\langle = , \rangle =$ ,  $\rangle =$ ,  $\langle = , \rangle$ , and *[intensity]* is an integer value. Boolean expressions may be chained by a logical AND operator  $(s \&)$  or logical OR operator  $(| \rangle)$ .

#### <span id="page-19-0"></span>**3.4.11 Mask Operator**

The & operator groups left-to-right, operating on canvas types. It returns a new canvas where at any given position, the intensity is 0 if the corresponding intensity in the second operand is 0, and the intensity is the corresponding intensity in the first operand if the corresponding intensity in the second operand is greater than 0. In other words, it returns the first canvas operand, but where the corresponding areas in the second canvas are 0, the corresponding areas in the first canvas are "masked" out. Any operand type other than a canvas type is a syntax error.

img3 <- img1 & img2 // img3 is img1 with img2 applied as a mask  $i \leq -2 \leq 3$  // syntax error

#### <span id="page-19-1"></span>**3.4.12 Arrow Operator**

There are two arrow operators  $\langle - \text{ (left)} \text{ and } - \rangle$  (right), which are used for assignment and output, respectively.

• Assignment

The <- left arrow operator assigns the value of the expression to its right to the variable to its left. If the variable is undefined, it is created. If the variable is already in memory, its contents are overwritten with the new value.

*identifier* <- *expression*

```
Examples:
canvas \leq load("pic.jpg", 10); // the variable canvas holds image data
canvas \langle -2, \rangle // the variable canvas holds an integer
for i \le -2 | i \le 10 | i \le -i + 1 {
...
}
```
• Output

The -> right arrow operator outputs the value of the variable to its left to either a file specified by a filepath string to its right, or to standard output, specified by the keyword out. The left-hand-side variable must have been assigned previously, otherwise a compiler error will result.

```
d <- "output string";
d -> out; // outputs "output string" to standard out
```
If the left operand is a canvas, an intensity map may be optionally supplied to dynamically change the intensity mapping.

canvas -> out, render; // outputs image canvas to standard out canvas(map) -> "test2.txt", render; // outputs image canvas to file // with new mapping

render must be a boolean value that specifies whether or not the intensities should be converted to their corresponding characters before being printed. If render is false and it is printed to a file, the file is post pended with the extension .i. If render is true, then the file will map will be applied and the actual image will be printed.

#### <span id="page-20-0"></span>**3.4.13 Canvas Attribute Accessor (read-only)**

The  $\varsigma$  operator may be appended to a canvas identifier along with one of  $\lceil w, h, q \rceil$  for width, height, and granularity, respectively, to read the attribute of interest from an existing canvas object as follows:

```
canvas <- load("test.jpg", map)
canvas$w -> [width-integer] 
canvas$h -> [height-integer]
canvas$g -> [granularity-integer]
```
#### <span id="page-20-1"></span>**3.4.14 Function Calls**

A function call moves program execution to the target function. The syntax of a function call is:

*function-name* ( *identifier-listopt* ) where *identifier-list* is defined as: *identifier identifier-list , identifier*

A function must be declared before the function call.

#### <span id="page-20-2"></span>**3.4.15 Include**

The include keyword allows you to add functionality from another EZ-ASCII code file to the one you are currently working on and has the following syntax:

```
include [filepath];
```
filepath must be the location of another EZ-ASCII file. At compilation time the code included in the desired file will be copied into the file being compiled. Note that identically named global variables or function names in both files will cause compilation errors.

#### <span id="page-20-3"></span>**3.5 Declarations**

#### <span id="page-20-4"></span>**3.5.1 Function Declarations**

A function is declared as:

*Fun function-name* ( *identifier-listopt* ) { *<function-body>* } where *identifier-list* is defined as: *identifier identifier-list , identifier*

Functions act as blocks of code that can be called when desired. Functions can be optionally passed a list of input parameters which are passed by value, and the parameters will be copies of the inputs for the function body. Functions can also optionally return some value at the end of their execution. A function may also call itself recursively in its body.

```
fun foo(img) {
      img[>3] < -5;img[4:8, 3:6] <- 6;
      return img;
}
// recursive factorial
fun factorial(x) {
      if(x = 1) return 1;
      else return x * factorial(x - 1);
}
```
#### <span id="page-21-0"></span>**3.5.2 Variable Declarations**

Variable declarations are declared as:

Variable-name <- *expression*

Type declarations are not required - variable types are inferred from the declaration. A variable may be set to a different value with a different type even if previously declared, e.g. the following will not result in an error:

 $i \leftarrow 3;$  // i holds 3 i  $\le$  load("test.jpg", map); // i now holds a canvas

#### <span id="page-21-1"></span>**3.6 Statements**

Except as described, statements in EZ-ASCII are executed in sequence. Statements are executed for their effect and do not have return values. They fall into several groups.

*Statement: assignment-statement output-statement conditional-statement* *for-statement selection-statement return-statement include-statement*

#### <span id="page-22-0"></span>**3.6.1 Assignment/Output Statements**

Most statements in EZ-ASCII are assignment/output statements. The former is any assignment operation, and the latter is any output operation.

```
img(map) -> "test2.txt";
img[x1, y1] <- 1;
img2 <- shift(img, SHIFT UP, 5);
```
#### <span id="page-22-1"></span>**3.6.2 Conditional Statement**

Conditional statements allow for one of several flows of control. An if statement may be used with or without an else clause. The grammar is as follows:

if ( *expression* ) *statement* if ( expression ) *statement* else *statement*

The expression in the  $if$  statement must be of boolean type, and if it evaluates to  $true$ , the first sub-statement is executed. In the second form, the second sub-statement is executed if the expression evaluates to false.

```
if(1 > 0) "true case" -> out; // "true case" is output to standard out
if(true) {
...
}
if(3 > 4) "three is greater than four" -> out;
else "the world is sane" -> out;
```
The else ambiguity is resolved by connecting an else with the last encountered elseless if at the same block nesting level.

```
if (2 \sim = 2)if (3 > 2)else "this else binds to the second if" \rightarrow out;
```
#### <span id="page-22-2"></span>**3.6.3 For Statement**

The for statement specifies looping.

for *expressionopt* | *expressionopt* | *expressionopt statement*

In the for statement, the first expression is evaluated once, and thus specifies initialization for the loop. There is no restriction on its type. The second expression must be a boolean expression; it is evaluated before each iteration, and if it becomes false, the for is terminated. The third expression is evaluated after each iteration, and thus specifies a re-initialization for the loop. There is no restriction on its type. Any of the three expressions may be dropped. A missing second expression makes the implied test equivalent to testing a true constant.

```
for i \le -2 | i \le 10 | i \le -i + 1{
       img[i, i] < -3;}
```
#### <span id="page-23-0"></span>**3.6.4 Return Statement**

return *expressionopt* ;

A function returns to its caller by the return statement. When return is followed by an expression, the value is returned to the caller of the function. A function without a return statement returns the integer 0 by default.

```
fun a(x) {
     return x + 1;
}
// boo has no explicit return value
fun boo() {
      <body>
}
```
### <span id="page-23-1"></span>**3.7 Scope and Linkage**

#### <span id="page-23-2"></span>**3.7.1 Lexical Scope**

Variable Scope

Variables declared outside of functions have global scope and are accessible from anywhere in the program. Within a function, scoping rules proceed in the following manner. First, when execution enters a function, all of the function parameters are allocated as local variables for the duration of the function. Second, if a variable does not match a formal parameter, it is checked with the list of globally allocated variables, and may be modified/read. Finally, if a variable does not match any function parameter or global, it is allocated as a new local variable for the duration of the function call. This

implies that new globals cannot be created from within functions, though they can be modified.

```
i \le -1;fun foo(p) {
       p -> out; // p is a local with value passed in as a parameter
      i -> out; // i refers to the global i, outputs 1
      a \leftarrow 4; // a is a new local
       return a;
}
i \leftarrow \text{foo}(i); // global i is overridden with the return value of foo
i \rightarrow out; // outputs 4
```
#### • Function Scope

Functions have global scope. A function may not be referred to unless it has been previously declared.

```
Fun foo() {
       <body>
}
runfunc \leq -a();
runfunc \langle -b(); // error - b undefined
```
### <span id="page-24-0"></span>**3.8 System Functions**

#### <span id="page-24-1"></span>**3.8.1 Blank**

blank ( [width], [height], [granularity] )

Blank takes three integer input parameters (width and height in number of characters, and a granularity level), and outputs an empty canvas with attributes set accordingly. An empty canvas in EZ-ASCII is one such that all of the intensities are 0.

#### <span id="page-24-2"></span>**3.8.2 Load**

```
load ( [filepath], [granularity] )
```
load takes a string filepath to an existing image file and an integer granularity level as inputs. . If the file name contains the extension .i, it is assumed to be an EZ-ASCII intensity file. In this case, it will load the image directly without any processing. This case will throw an error if the intensities found in file are not compatible with the granularity specified. Otherwise, it uses the Python Imaging Library to convert the image into an EZ-ASCII intensity file. PIL is used to convert the image into 8-bit gray scale and shrink it down to at most 100 by 100 pixels. The 8-bit gray scale values are then normalized according to the granularity and those values written to a file in EZ-ASCII intensity format. This new file is then read in into a canvas which is returned. The side

effect of creating a new file is useful because it takes up at most 20K and can be used to quickly reload the canvas on bigger images.

#### <span id="page-25-0"></span>**3.8.3 Shift**

```
shift( [canvas], [shift dir], [dist] )
```
shift takes a valid canvas identifier canvas, a integer value shift dir representing which direction to shift in and a distance to shift, dist. For simplicity, shift dir will accept only 4 possible values: SHIFT UP, SHIFT DOWN, SHIFT LEFT, SHIFT RIGHT. These values are described in section 2.5.2. The purpose of shift is to take all of the characters in on a canvas and shift them in the shift\_dir direction, dist spaces.

The direction itself is implied by the names of the variables (e.g.  $SHIFT$  LEFT means left). Dist must be greater than 0 and less than the width of the canvas if shifting left or right or less than the height if shifting up or down. The result of this function will be to return a representation of the canvas with everything shifted.

Please note, if the movement causes a character to go beyond the border of the canvas it will disappear. Shifting one column past the right edge will cause the right most edge to disappear and the second to right most column will take its place. Furthermore in this case, the left most column will be padded with intensities of -1. The analogous situation is true for all other shifting directions.

## <span id="page-26-0"></span>**4 Project Plan**

### <span id="page-26-1"></span>**4.1 Project Process**

#### <span id="page-26-2"></span>**4.1.1 Proposal phase**

During the early phase of the project, the team met on every Monday after class for two hours to brainstorm ideas for implementing a new language. This continued until the proposal was drafted.

### <span id="page-26-3"></span>**4.1.2 LRM phase**

Once receiving positive feedback from TA on Oct. 3rd, the team started working on the actual details of our language, specifying syntax/symantics and grammar rules. The syntax of the language was built primarily around making canvas manipulations simple and intuitive for the end-user. We also began working on the basic structure of the scanner and parser to investigate any potential ambiguities of our language. During this time we also set up a Git repository to track our source code.

#### <span id="page-26-4"></span>**4.1.3 Code Design and Implementation**

We initially concentrated our efforts in getting most of our language implemented in the scanner, parser, and ast before moving forward. Once we had most of the language parsing working correctly, we started working on a basic interpreter that supported our entire language except for the canvas functionality in order to demonstrate a proof of concept. During this time, we created a top-level file along with a Makefile to trivialize the build process, and also started creating a suite of unit tests. Once we felt confident that the interpreter was working well, we started working on the compiler, bytecode, and bytecode-executor. When the compiler was mostly finished, we added a static semantic analysis module which interfaced between the parser and the compiler to check for compile-time errors.

### <span id="page-26-5"></span>**4.2 Programming Style Guide**

We adhered to the following general and OCaml coding conventions:

- 1. Descriptive comments occur immediately before the block of code they are related to.
- 2. Scoping is indicated by single tab of 4 spaces (every let block should be properly indented, and nested let blocks should be additionally indented accordingly).
- 3. Global variables are used sparingly, if at all (functional style).
- 4. Similar code should be separated into separate modules for modularity and scalability

purposes. Similarly, place any generic code in separate modules as a re-use library.

- 5. Each module should have a block commented header describing the module's purpose.
- 6. Significant functions should be accompanied by a detailed comment as to the function's purpose, inputs, outputs, and any other information which would be helpful for other developers.
- 7. Side effects should be used sparingly, and only when the benefit of the side effect outweighs the alternative. In the case that the use of the side effect may confuse other developers, a descriptive comment should be added.
- 8. Since OCaml is a functional language, prefer functional programming style over iterative-style programming, when possible.
- 9. Variables and functions should have intuitive names when possible for maximal clarity, e.g. a variable that stores accumulated data within a recursive function should have something like "acc" or "accum" somewhere in its name. The names "i, j, k" are typically reserved for loop counters.
- 10. Unless it is absolutely obvious, when accessing functions and types from other modules, prepend the module name  $-e.g.$  when pattern matching against a type from the Ast module, the pattern should be  $\text{Ast}$ .  $\star$  (where  $\ast$  is the Ast type of interest).
- 11. When pattern matching, always have a catch all case of some form so that the enduser does not see an OCaml matching error. This ensures that in the case that a developer extends the pattern but forgets to add the new patterns to the match list, the catch-all case code is executed.
- 12. Define descriptive custom exceptions to help other developers during debugging.
- 13. Wrap any debug code with an appropriate debug flag remove it once a unit test provides coverage.

### <span id="page-27-0"></span>**4.3 Project Timeline**

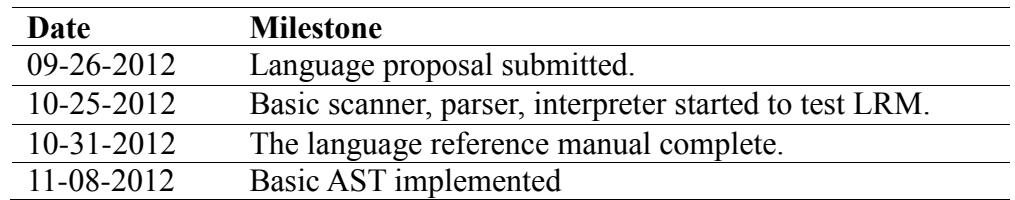

#### **Table 4.1 Project Timeline**

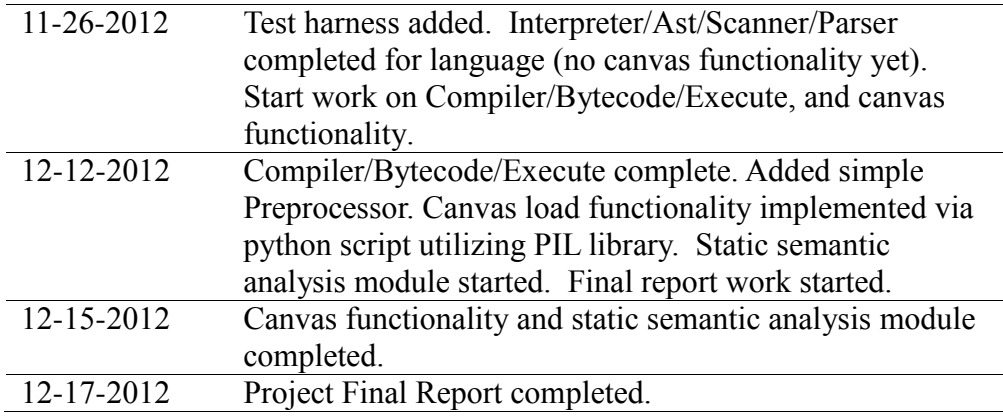

### <span id="page-28-0"></span>**4.4 Member Roles and Responsibilities**

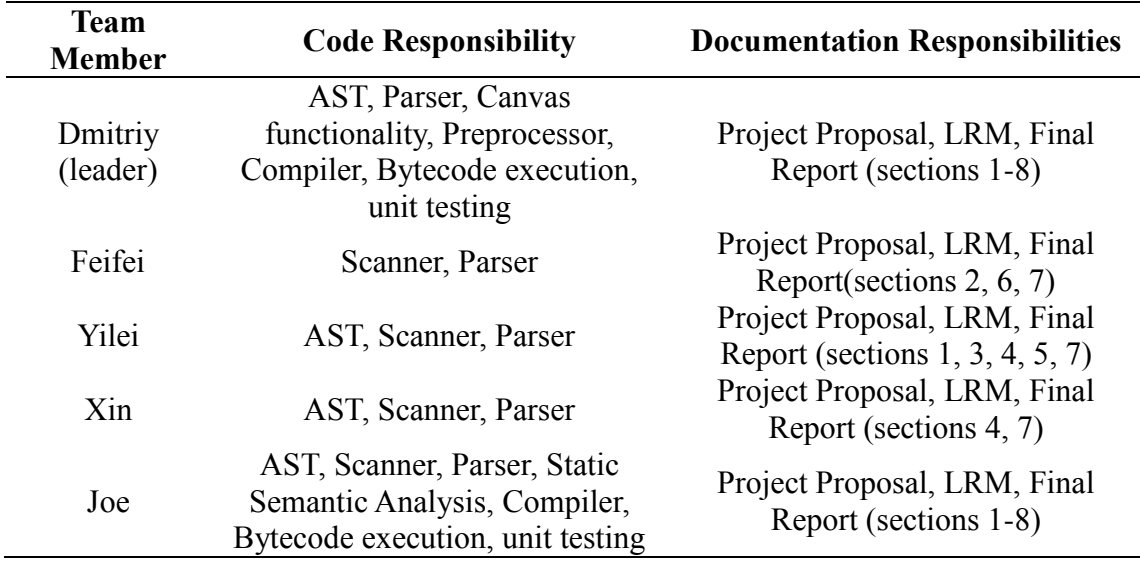

#### **Table 4.2 Member Roles**

### <span id="page-28-1"></span>**4.4 Development Tools and Environment**

The EZ-ASCII compiler source files were written primarily in OCaml (v4.00.0), with the exception of a python script used to load image files with PIL (Python Image Library). We used make to build our executable, and a bash script to run our unit tests and output the test run summaries. Team members used various text editors of choice, from Vim (with omlet.vim OCaml plugin) to Sublime 2 and Notepad++.

We used Git version control to manage our project source, and took advantage of free Github hosting.

# <span id="page-29-0"></span>**4.5 Project Log**

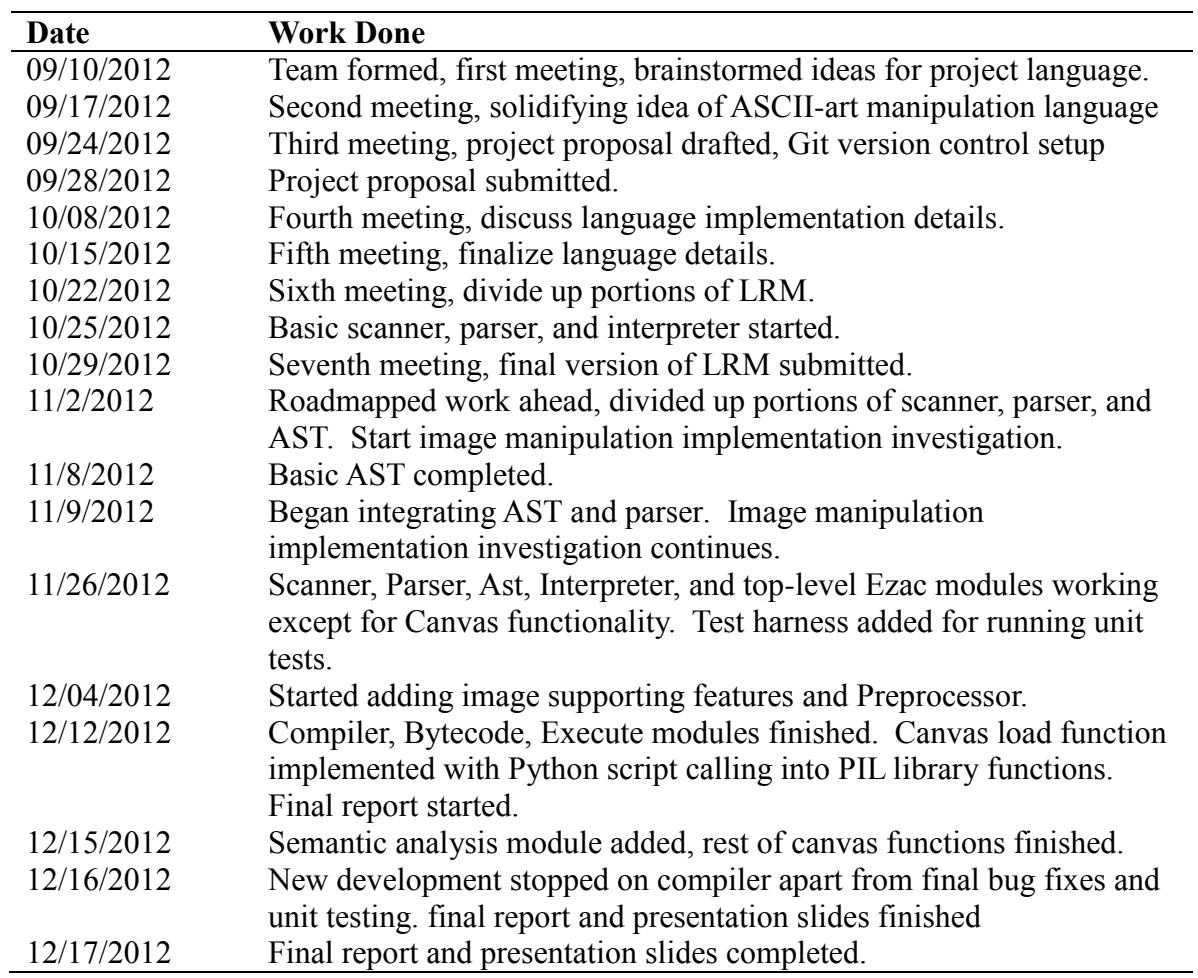

### **Table 4.3 Project Log**

# <span id="page-30-0"></span>**5 Architectural Design**

This section presents the compiling and executing process of EZ-ASCII program.

### <span id="page-30-1"></span>**5.1 Compiling and Executing**

EZ-ASCII compiler takes EZ-ASCII source code files (\*.eza) as input. The first step is a preprocessing step where the compiler recursively finds all include statements and prepends all dependent modules' source code into one accumulated source program. The accumulated source program is then given to the scanner, which outputs a stream of tokens if successful. The parser then runs on the tokens and constructs them into an abstract syntax tree (AST) according to production rules. The static semantic analyzer then takes in the AST and runs through the entire program, stepping through function calls, in order to find compile-time errors such as type errors, undefined variable/function errors, invalid canvas selection operators, etc. If any errors occur, the errors are output and compilation stops. Otherwise, the compiler performs a second pass through the Ast program to generate the bytecode. Finally, if compilation is successful, the execute module takes the bytecode program and executes it using a stack. The stack-type is of integer, which can be literal values or addresses. If an address is encountered with a local/global load/store bytecode, a lookup/update is performed on a hashtable, which stores all non-integer types (booleans, strings, canvases). The compilation and execution process is illustrated in Figure 5.1.

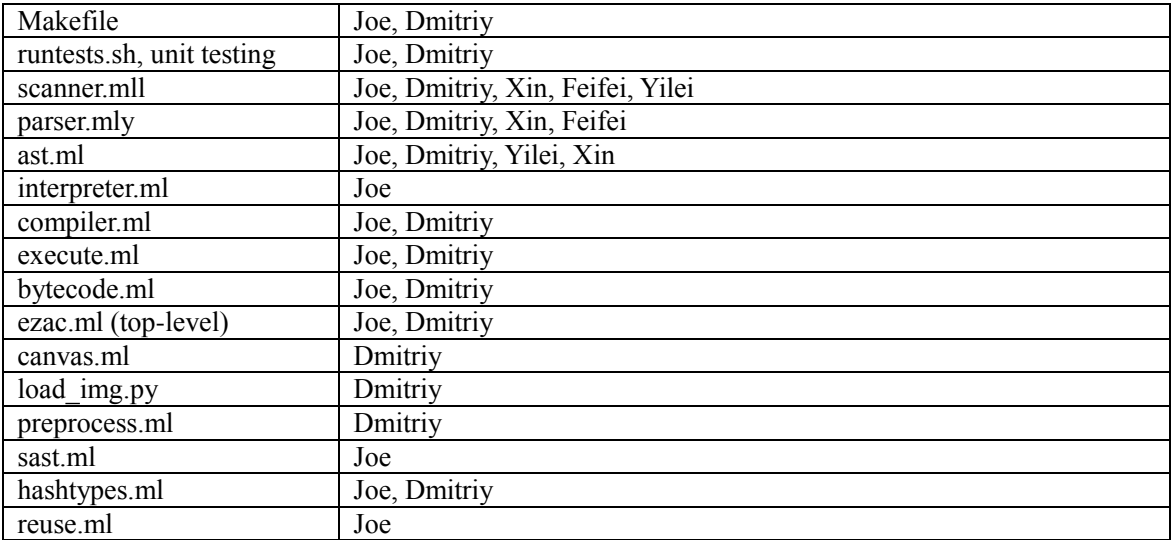

The following is a list of our source modules and contributors:

### EZ-ASCII

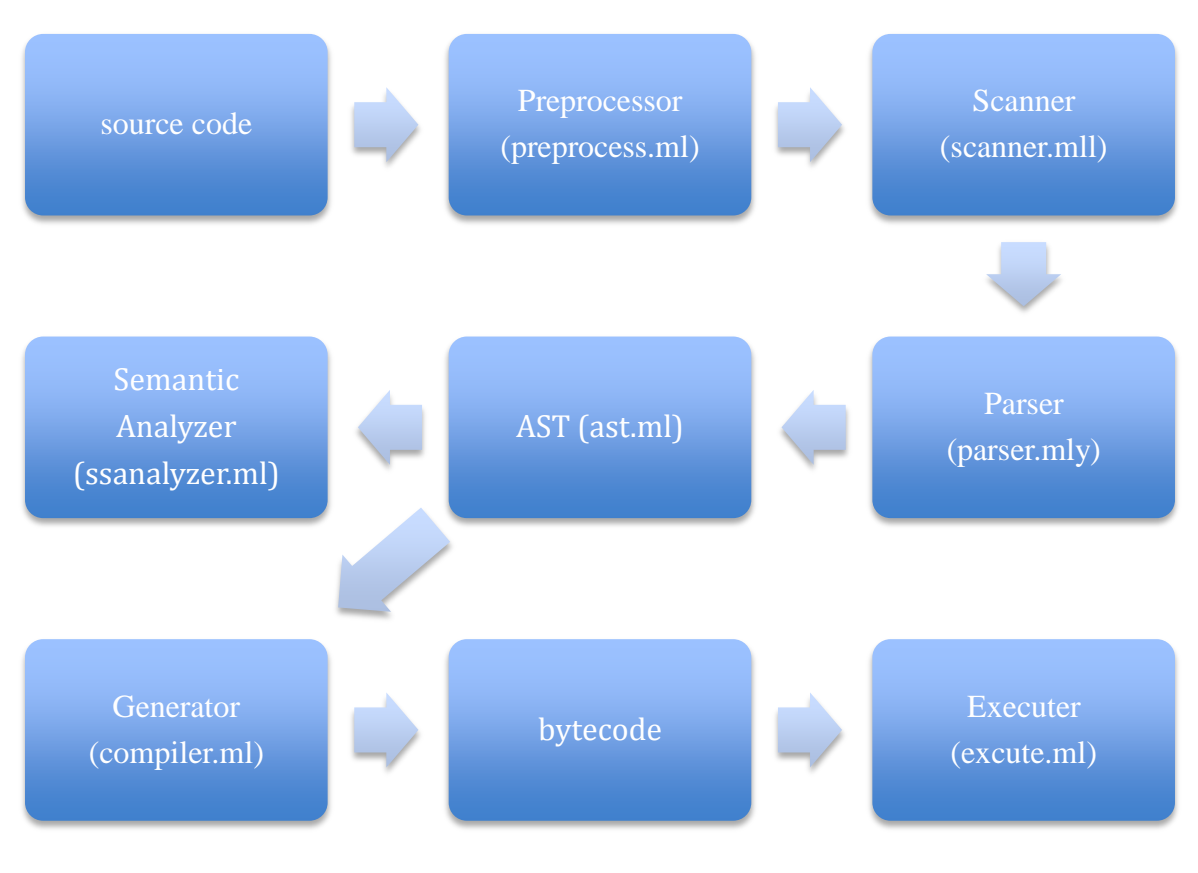

**Figure 5.1**

### <span id="page-32-0"></span>**6 Test Plan**

It is important to have robust testing when writing a complex program like a compiler. During initial development, we tested basic operations manually. Once more features were added to the interpreter, we created a test harness shell script to begin automating our test cases and comparing actual outputs with the expected outputs. When we designed our test cases, we wrote one test for each feature specified in the Language Reference Manual (LRM); meanwhile, we built sequences of tests that start with the simplest version, and gradually evolve into more complex versions.

### <span id="page-32-1"></span>**6.1 Representative Source Program and Target Program**

#### <span id="page-32-2"></span>**6.1.1 Example 1**

```
// Loops through various granularities and shows the result. 
min gran <- 2;max qran <- 65;
for i \le - min gran | i \le max gran | i \le - i + 1
{
      c <- load ("../image/joconde.jpg", i); 
      c \rightarrow out, true;
}
-- Byte code down -> right
Lit 2
Str 0
Drp 1
Lit 65
Str 1
Drp 1
Lod 0
Str 2
Drp 1
Bra 16
Lct 0
Lod 2
Jsr -3
Str 3
Drp 1
                                          Lct 1
                                          Lod 3
                                          Jsr -1
                                          Drp 1
                                          Drp 1
                                          Lod 2
                                          Lit 1
                                          Bin +
                                          Str 2
                                          Drp 1
                                          Lod 2
                                          Lod 1
                                          Bin <
                                          Bne -18Hlt
```
#### <span id="page-32-3"></span>**6.1.2 Example 2**

// Demo Library

```
Fun load image(path, gran)
{
      c <- load(path, gran);
      return c; 
}
Fun invert(c)
{
      z \le - blank(c$h, c$w, c$g);
      for i \le 0 | i \le c$q | i \le -1+1{
            d \leftarrow c[=i];
            d[=i] < - c$g-i-1;
            z \leq -z \leq d;
      }
      return z; 
}
-----
// Inverts Apple Image
include "../demo/demo_lib.eza"; 
a <- load image("../image/apple.jpeg", 10);
i \leftarrow invert(a);
a -> out, true; 
i -> out, true; 
-- Bytecode Down -> Right
Lit 10
Lct 0
Jsr 20
Str 0
Drp 1
Lod 0
Jsr 29
Str 1
Drp 1
Lct 1
Lod 0
Jsr -1
Drp 1
Drp 1
                           Lct 2
                           Lod 1
                           Jsr -1
                           Drp 1
                           Drp 1
                           Hlt
                           Ent 0
                           Lfp -2Lfp - 3Jsr -3
                           Sfp 3
                           Lfp 3
                           Rts 2
                           Lit 0
                                                      Rts 2
                                                      Ent 0
                                                       Lfp -2Catr $H
                                                      Lfp -2Catr $W
                                                       Lfp -2Catr $G
                                                       Jsr -4
                                                       Sfp 2
                                                       Lit 0
                                                       Str 1
                                                       Drp 1
                                                       Bra 28
```
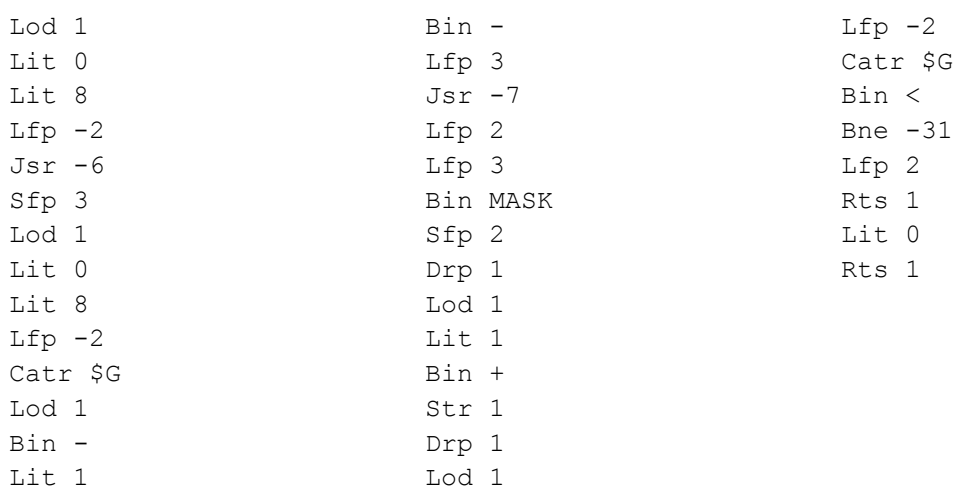

#### <span id="page-34-0"></span>**6.2 Test Cases and Test Suits**

To maintain confidence that new code does not break old code, we maintained a suite of unit tests. As we implemented each feature of our language, a basic unit test was added to ensure correct functionality. Intermediate and more difficult unit tests were also added for each feature to cover possible corner cases as more of the compiler was developed. Our test cases can be divided into two categories: functional tests and semantic tests. Functional tests are used to ensure the features of our compiler perform correctly. All functionality tests need to pass. The semantic analysis ensures that all the illegal semantic errors be caught, thus all semantic analysis tests need to fail. A complete list of test cases is as follows:

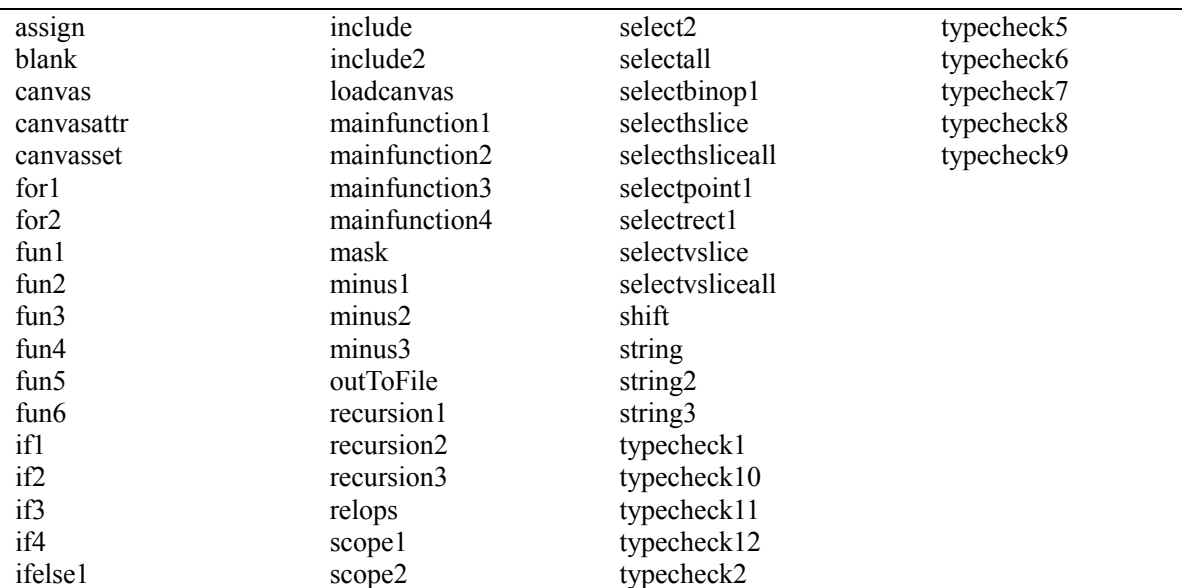

#### **Table 6.1 Test Cases**

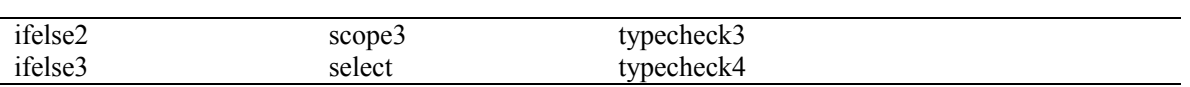

### <span id="page-35-0"></span>**6.3 Test Automation**

A set of unit tests was written, each a .eza source file. Each unit test also has a corresponding .gs (gold standard) file which has the correct expected output of the program (or an error message for semantic tests). A shell script, runtests.sh, was written which when run, performs the following for each unit test: 1) Compile the test source file with the built executable and execute the bytecode (-c option), 2) pipe the output to a .out file, 3) compare the .out file with the corresponding .gs file, 4) if the contents are different, then output the difference to a .diff file using the diff utility, and finally 5) output the summary of the test run. It is important to note that each time a test is run, it is compiled and executed.

### <span id="page-35-1"></span>**6.4 Test Responsibility**

During initial development, each team member was responsible for informally testing his code by examining standard output. Once significant work was done on the interpreter, Joe added the runtests.sh script and began populating the unit test suite. As development proceeded, Joe and Dmitriy maintained the unit tests and added more as development proceeded.
# **7 Lessons Learned**

# **7.1 Dmitriy Gromov**

This project was a learning experience that was both very informative and eye opening. I had never been exposed to a functional language programming language before and so the very first lesson learned was how to more effectively read documentation of written languages. This was dually important, as OCaml does not have a huge user base and there are fewer examples of OCaml code as opposed to C or Java code.

Having been selected as the lead on this project, I also learned about some of the difficulties in managing a group. When work assignments weren't specified properly or there was confusion about what needed to be done, work was delayed or done incorrectly. Dealing with these issues taught me about the different kind of problems that can occur when managing groups of people and how to deal with them in an effective way. Towards the end of working on this project, it became easier to tell what could practically be done in parallel, who should be assigned what work, and when a democratic approach to decision making was not an appropriate thing to do.

Finally, aside from learning OCaml and a lot about compilers in general, I became much more familiar with Git. I had worked in industry for two years where we used source control but I never did anything past checking in and reverting my code. Over the course of this project we went through several broken branches and spent about a week fixing the repository. I became very familiar with what Git was capable of and gained a better understanding of how to use it. I was very grateful for this because it helped me with similar issues in other classes and I am sure it will help me in the future.

## **7.2 Feifei Zhong**

It's my first time to do a complex a project like a complier. There are several things I learned from this project. Firstly, GitHub, a version control system, is the important tool I learned for doing a team project. Secondly, it's much harder than I thought to start writing the simple interpreter. The reason is that it took me almost one and half days to figure out the error in AST while I'm implementing the for loop. In addition, regression test suite we used is another important tool that I learned. I also learned some ways to wrap  $C/C++$  code in Ocaml when I'm trying to figure out the canvas part of our project; however, my code didn't work, and we gave up using the Cimg library. Finally, effective teamwork is very important. It's better for team members to know each other well.

## **7.3 Yilei Wang**

I first would like to thank my teammates. I really learned of a great deal from them, both knowledge and commitment to hard work.

Version control System is the first lesson I learned in this project. It's so helpful in keeping track of progress when multiple people work on the same project. The most important thing learned is of course building a language from ground up. Starting with trivial constructs, I learned how to add to the output little by little and detect error in the process of building AST, scanner and parser.

### **7.4 Xin Ye**

This is the first time I have participated in the compiler project. Through the course of it, there are many lessons I learned. First, since in this project, I mainly focused on the AST, scanner and parser, I realized a good design in them can save a lot of efforts in the coding process. What I said about a good design simply means the simpler the better. In order to reach this goal, it's better to finish scanner, parser, and define the AST before finalizing the LRM, and then continuously modify them to make them simpler while integrating with other parts. Second, while coding and integrating codes with other team members, I came across and understood better about the issues that Prof. Edwards talked about in class, i.e. scoping. This is a really good learning process for me. Also Github is a very useful and powerful tool in order to make coding done neatly while working as a team. Finally, planning ahead, compromising and communicating with each other as much as possible are very important factors when working with other team members. Also it is important to help each other and look into the problems together if someone is not able to accomplish job on time. In summary, this project introduces me to the area of programming language design, which I have never had experience before and teaches me a lot.

### **7.5 Joe Lee**

Overall, I enjoyed the work on this compiler project. I have had some industry experience in software engineering, so I was able to focus purely on implementation and not have to worry about learning version control, or good software engineering practices (one-click builds, unit testing). I enjoyed learning Git, which I had not used before. I did not enjoy learning OCaml at first, but looking back, I fully agree that it is a powerful language (particularly the pattern matching features), and am glad I had the opportunity to learn it. I am really glad that we started the initial compiler work (scanner, parser, interpreter) relatively early, as it paid off to have more of our language defined, so that we could focus on implementing the bytecode generation. If I had to pinpoint the most valuable lesson learned, I would say that I learned that the project work itself, though it was a lot, was not really the most difficult part; rather, it is the teamwork aspect. No one on the team knew each other, so it was difficult for everyone to work well together – it may have proved useful at the beginning of the semester to set expectations of each team member.

### **7.6 Advice For Future Teams**

An obvious piece of advice would be to work together as early as possible. None of the members on our team knew each other, so the team had to spend some time adjusting to each team member's working styles, and getting everyone up to speed on Git version control. We are glad that we started our scanner and parser modules while working on the LRM; this gave us the advantage of mostly dealing with implementation after the LRM deadline. Another word of advice would be to spend time at the beginning of the semester setting expectations for each team member.

# **8 Appendix**

#### **8.1 preprocess.ml**

```
(* FILENAME : preprocess.ml
 * AUTHOR(S): Dmitriy Gromov (dg2720)
 * PURPOSE : 
 *) 
open Str
let read_file fname = 
  let ic = open in fname in
  let n = in channel length ic in
   let s = String.create n in 
    really input ic s 0 n;
     close_in ic; 
    (s);;
let run fname = 
   let prog_text = read_file fname in 
  let white sp = "[\r\n\cdot\; ]" in
   let inc_regex = Str.regexp (
     "include" (* include *)
    \hat{ } white sp \hat{ } "+" (* atleast 1 space btwn include and filename *)
    \gamma "\"\\(.+\\)\"" (* "sometext" - Only the part between the quotes
goes in *)
    \hat{a} white sp \hat{b} "*" \hat{b} ";" \hat{c} white sp \hat{c} "*";
   ) in (* Possible space between end of string and semi-colon *)
(* let comm_regex = Str.regexp (
     "//.*" (* Two slashes followed by anything until new line. *)
   ) in 
  let remove comments text =
    let q = Str.global replace comm regex "" text in
       (q)
```

```
in \star)
 let rec replace include text =
    let find include text = try 
        ignore (Str.search forward inc regex text 0);
         true 
      with Not found ->
         false 
     in 
       if find_include text then 
        let q = Str.global substitute inc regex (
           fun m -> 
             let inc_name = Str.matched_group 1 m in 
                read_file inc_name
         ) text 
         in 
           replace_include ( q )
           else 
             text 
   (* in replace_include (remove_comments prog_text) *)
in replace include prog text
```
#### **8.2 scanner.mll**

```
(* FILENAME : scanner.mll
* AUTHOR(S): Joe Lee (jyl2157), Dmitriy Gromov (dg2720), 
 * Yilei Wang (yw2493), Peter Ye (xy2190), Feifei Zhong 
(fz2185)
 * PURPOSE : Scanner definition for EZ-ASCII.
*)
{
        open Parser
        exception Eof 
}
let letter = ['a'-'z' 'A'-'Z']let digit = ['0'-'9']
let dblquote = '"'
(* printable ASCII chars, excluding double quote and forward slash *) 
let printable = ['! " #"-". "0"-'-'](* escape sequences: newline, horiz tab, single/double quote, back/forw 
slash *)
let esc char = "\\n" | "\\t" | "\\\"" | "\\\'" | "\\" | "/"
```

```
let comment = ''//'' * ['\r' '\n']
(* allowable characters for strings *)
let strchar = printable | ' | ' | 't' | esc char
rule token = parse
     [ \cdot \cdot \cdot \setminus t'] { token lexbuf }
    |\int' \ln' 'x'] { token lexbuf }
     | "//" { comment lexbuf }
     | "," { COMMA }
    | "; " \{ SEMICOLON \} (* arithmetic operators *)
     | "+" { PLUS }
     | "-" { MINUS }
    \vert "*" \vert (TIMES }
     | "/" { DIVIDE }
    \vert "\frac{8}{3}" { MOD }
     (* relational operators *)
     | "&&" { AND }
     | "||" { OR }
     (* boolean operators/keywords *)
    \begin{array}{ccc}\n & \text{``& } & \text{``& } & \| ">" { GT }
    \begin{array}{c} \n\text{ } \mathsf{``=''} \qquad \qquad \text{ } \{ \text{ } \mathsf{EQ} \text{ } \} \end{array} | "<=" { LEQ }
     | ">=" { GEQ }
    | "\sim=" { NEQ }
     | "~" { NEGATE }
     | "true" { BOOLLITERAL(true) }
     | "false" { BOOLLITERAL(false) }
     (* canvas operators/keywords/constants *)
     | "&" { MASK }
     | "[" { LBRACKET }
     | "]" { RBRACKET }
     | ":" { COLON }
     | "out" { STDOUT }
    | "SHIFT UP" \{ INTLITERAL(0) \}| "SHIFT LEFT" \{ INTLITERAL(1) \}| "SHIFT DOWN" \{ INTLITERAL(2) }
    | "SHIFT_RIGHT" \{ INTLITERAL(3) }
    | "\zeta_W" { ATTR W }
    |\quad "$h" \{ ATTR H \} | "$g" { ATTR_G }
```

```
41
```
(\* statement operators/keywords \*)

```
\| "if" \{ IF \} | "else" { ELSE }
    | "for" { FOR }
    | "|" { FOR_SEP }
    | "Fun" { FXN }
   | "include" \{ INCLUDE \} | "return" { RETURN }
     (* remove leading/trailing newlines
     * for braces *)
    | "{" { LBRACE }
    | "}" { RBRACE }
    | "(" { LPAREN }
    | ")" { RPAREN }
    | "<-" { ASSIGN }
    | "->" { OUTPUT }
    (* built-in functions *)
    | "main" { MAIN }
    | "blank" { BLANK }
    | "load" { LOAD }
    | "map" { MAP }
    | "shift" { SHIFT }
   | letter (letter | digit | '')* as id { ID(id) }
    | digit+ as lit { 
INTLITERAL(int of string lit) }
   | dblquote strchar* dblquote as str | STR(String.sub str 1
((String.length str) - 2)) }
    | eof { EOF } (* raise Eof } 
*)
and comment = parse
    (* end of line marks end of comment *)
   \lceil \cdot \cdot \cdot \cdot \rceil { token lexbuf }
    (* ignore everything else *)
    | _ { comment lexbuf }
```
## **8.3 parser.mly**

```
/* FILENAME : parser.mly
* AUTHOR(S): Joe Lee (jyl2157), Dmitriy Gromov (dg2720), 
* Yilei Wang (yw2493), Peter Ye (xy2190), Feifei Zhong 
(fz2185)
* PURPOSE : Parser definition for EZ-ASCII.
*/
```
%{ open Ast %} %token <int> INTLITERAL %token <bool> BOOLLITERAL %token <string> ID %token <string> CMP %token <string> STR %token TRUE, FALSE %token AND, OR, COMMA, SEMICOLON, COLON, LBRACKET, RBRACKET, LPAREN, RPAREN, EOF %token LT, GT, EQ, LEQ, GEQ, NEQ, NEGATE %token ATTR, MASK, IF, ELSE, FOR, FOR SEP, INCLUDE, RETURN, LBRACE, RBRACE, FXN %token PLUS, MINUS, TIMES, DIVIDE, MOD %token ASSIGN, OUTPUT, ATTR W, ATTR H, ATTR G, STDOUT %token MAIN, BLANK, LOAD, INCLUDE, MAP, SHIFT %token CANVAS %nonassoc NOELSE %nonassoc ELSE %left MASK, PLUS, MINUS /\* lowest precedence \*/ %left TIMES, DIVIDE, MOD %left EQ, NEQ %left LT, GT, GEQ, LEQ %left AND, OR %left LPAREN, RPAREN %right ASSIGN %nonassoc UMINUS /\* highest precedence \*/ %start program /\* the entry point \*/ %type <Ast.program> program  $%$ program: /\* nothing \*/ { [], [] } | program stmt { List.rev(\$2 :: List.rev (fst \$1)), snd \$1 } | program funcdecl { (fst \$1), List.rev (\$2 :: List.rev (snd \$1)) } funcdecl: FXN ID LPAREN param list RPAREN LBRACE stmt list RBRACE { { fname =  $$2;$  params = List.rev  $$4;$  body = List.rev  $$7$  } } | FXN MAIN LPAREN RPAREN LBRACE stmt\_list RBRACE { { fname = "main"; params =  $[]$ ; body = List.rev \$6 } } param\_list:  $\frac{1}{2}$  /\* nothing \*/  $\{ [ ] \}$ 

```
\{ [\$1] \}| param_list COMMA ID { $3 :: $1 }
stmt_list:
    \frac{1}{2} /* nothing */ \{ [ ] \}| stmt_list stmt { $2 :: $1 }
stmt:
 ID ASSIGN expr SEMICOLON { Assign($1, $3) }
 | ID OUTPUT STDOUT SEMICOLON { OutputC(Id($1), 
BoolLiteral(false)) }
  | ID OUTPUT STDOUT COMMA expr SEMICOLON { OutputC(Id($1), $5)} 
 | ID OUTPUT expr SEMICOLON { OutputF(Id($1), $3, 
BoolLiteral(false)) }
  | ID OUTPUT expr COMMA expr SEMICOLON { OutputF(Id($1), $3, 
$5) }
| IF LPAREN expr RPAREN cond body %prec NOELSE { If($3, $5) }
| IF LPAREN expr RPAREN cond body ELSE cond body { If else($3, $5,
$7) }
  | FOR stmt_in_for FOR_SEP expr FOR_SEP stmt_in_for LBRACE
 stmt list RBRACE { For($2, $4, $6, List.rev $8) }
 | RETURN expr SEMICOLON { Return($2) }
 | INCLUDE STR SEMICOLON { Include($2) }
  | ID LBRACKET select_expr RBRACKET ASSIGN expr SEMICOLON 
{CanSet(Id($1), $3, $6)}
stmt in for:
 ID ASSIGN expr { Assign($1, $3) }
select bool expr:
  LT expr { \text{Select Binop (Lt, $2) } } | GT expr { Select_Binop (Gt, $2) }
 | EQ expr \{ Select Binop (Eq, $2) }
 | LEQ expr \{ Select Binop (Leq, $2) }
  | GEQ expr { Select_Binop (Geq, $2) }
| NEQ expr { \text{Seq}(N \in \mathbb{Z}) } | Select Binop (Neq, $2) }
/* | bool expr AND bool expr \{ $1, $3 \} | bool_expr OR bool_expr { $1, $3 } */
select_expr:
   expr COMMA expr { Select_Point($1, $3) }
  | expr COLON expr COMMA expr COLON expr { Select_Rect($1, $3, $5, $7) 
}
| expr COMMA expr COLON expr | { Select VSlice($1, $3, $5) }
| expr COLON expr COMMA expr | { Select HSlice($1, $3, $5) }
  | expr COMMA { Select_VSliceAll($1) }
  | COMMA expr { Select_HSliceAll($2) }
```

```
 | COMMA { Select_All }
  | select_bool_expr { Select_Bool($1) } 
cond_body:
       /* If no braces are supplied in a 
        * conditional body, we expect one statement;
       * Otherwise, we expect a statement list.
       */
      stmt { [$1] }
     | LBRACE stmt_list RBRACE { List.rev $2 }
expr_list:
    /* nothing */ { [] }
     | expr { [$1] }
     | expr_list COMMA expr { $3 :: $1 }
expr: 
      INTLITERAL { IntLiteral($1) }
     | MINUS INTLITERAL %prec UMINUS { IntLiteral(- $2) } 
     | BOOLLITERAL { BoolLiteral($1) }
     | STR { StrLiteral($1) } 
    | ID \{ Id($1) }
    | expr PLUS expr \{ Binop(\$1, \text{ Plus}, \$3)\}| expr MINUS expr \{ Binop(\$1, Minus, \$3)\}\| expr TIMES expr \{ Binop(\$1, Times, \$3)\}| expr DIVIDE expr \{ Binop(\$1, Divide, \$3)\}| expr MOD expr { \{ \text{Binop}(\$1, Mod, \$3) \} }| expr EQ expr \{ Binop(\$1, Eq. \$3)\}|\text{expr NEQ expr}|\ { Binop($1, Neq, $3) }
    | expr LT expr \{ Binop(\$1, Lt, \$3)\}\}| expr GT expr \{ Binop(\$1, Gt, \$3)\}\}| expr LEQ expr \{ Binop(\$1, Leg, \$3)\}\} | expr GEQ expr { Binop($1, Geq, $3) }
    | expr OR expr \{ Binop(\$1, Or, \$3)\}| expr AND expr \{ Binop(\$1, And, \$3)\}\<br>| expr MASK expr \{ Binop(\$1, Mask, \$3)\}{ \nvert } Binop($1, Mask, $3) }
 | ID LPAREN expr_list RPAREN { Call($1, List.rev $3) }
 | LPAREN expr RPAREN { $2 }
    | ID LBRACKET select expr RBRACKET { Select(Id($1), $3) }
     | ID ATTR_W { GetAttr (Id($1), W)}
     | ID ATTR_H { GetAttr (Id($1), H)} 
     | ID ATTR_G { GetAttr (Id($1), G)}
     | LOAD LPAREN expr COMMA expr RPAREN { Load($3, $5) } 
     | BLANK LPAREN expr COMMA expr COMMA expr RPAREN { Blank ($3, $5, 
$7 ) }
     | SHIFT LPAREN ID COMMA expr COMMA expr RPAREN { Shift (Id($3), 
$5, $7 ) }
```
### **8.4 ast.ml**

```
(* FILENAME : ast.ml
* AUTHOR(S): Joe Lee (jyl2157), Dmitriy Gromov (dg2720), 
* Yilei Wang (yw2493), Peter Ye (xy2190)
* PURPOSE : Define abstract syntax tree for EZ-ASCII.
*)
type op = Plus | Minus | Times | Divide | Mod
        | And | Or
        | Lt | Gt | Eq | Leq | Geq | Neq
        | Mask
let op id op = match op with 
   | Eq \rightarrow 0 | Neq -> 1 
    | Lt -> 2 
    | Leq -> 3 
   | Gt - > 4
    | Geq -> 5 
let string of op op =
  match op with
    Plus \rightarrow "+"
    | Minus -> "-" 
    | Times -> "*" 
    | Divide -> "/" 
    | Mod -> "%" 
    | And -> "&&"
    | Or -> "||" 
   | Eq \rightarrow "="
   | Neq \rightarrow "\sim="
    | Lt -> "<" 
    | Leq -> "<=" 
    | Gt -> ">" 
    | Geq -> ">="
     | Mask -> "MASK"
type attr = W | H | Gtype seltype = POINT | RECT | VSLICE 
             | HSLICE | VSLICE_ALL | HSLICE_ALL | ALL
type expr = 
   IntLiteral of int (* 42 *)
```

```
 | StrLiteral of string (* "this is a string" 
*)
  | BoolLiteral of bool (* true *)
 | Id of string (* foo *)
 | Binop of expr * op * expr (* a + b *)
  | Call of string * expr list (* foo(1, 25) *)
  | Load of expr * expr (* load("filename", 
10) *)
  | Blank of expr * expr * expr (* blank(x, y, g) *)
  | Shift of expr * expr * expr
 | Select Point of expr * expr (* [1,2] *)| Select Rect of expr * expr * expr * expr (* [1:2, 3:4] *)
 | Select VSlice of expr * expr * expr (* [1, 3:4] *)| Select HSlice of expr * expr * expr (* [1:2, 3] *)
  | Select_VSliceAll of expr (* [3, ] *) 
  | Select_HSliceAll of expr (* [, 3] *) 
  | Select_All (* [,] *) 
  | Select of expr * expr (* canv[...] *)
  | Select_Binop of op * expr (* canv[<5] *)
  | Select_Bool of expr (* <5 *)
  | GetAttr of expr * attr (* canv$w *)
type stmt = (* Statements *)
   Assign of string * expr (* foo <- 42 *)
  | OutputC of expr * expr (* canvas -> out 
*)
  | OutputF of expr * expr * expr (* canvas -> 
"C:\test.png" *)
| If of expr * stmt list (* if (foo = 42) {} *)
| If else of expr * stmt list * stmt list (* if (foo = 42) {}
else \{\} *)
 | For of stmt * expr * stmt * stmt list (* for i <- 0 | i < 10 
| i \leftarrow i + 1 { ... } *)
 | Return of expr (* return 42; *)
 | Include of string (* include 
super awesome.eza *)
 | CanSet of expr * expr * expr (* can[..] <- 1 *)
type func decl = {
  fname : string; (* Name of the 
function *)
  params : string list; (* Formal argument 
names *)
 body : stmt list;
}
type program = stmt list * func decl list (* global vars, fxn
declarations *)
```

```
let string of attr = functionW \rightarrow "SW"| H -> "$H"
| G -> "$G"
let rec string of expr = function
    IntLiteral(l) -> string_of_int l
  | StrLiteral(l) -> "\"" ^ l ^ "\""
   | BoolLiteral(l) -> if l == true then "true" else "false"
  | Id(s) \rightarrow s| Binop(e1, o, e2) \rightarrowstring of expr e1 ^ " " ^ (string of op o) ^ " " ^ string of expr
e2
  | Call(f, el) -> f \land "(" \land String.concat ", " (List.map
string of expr el) ' ")"
 | Load(e1, gran) -> "Load(" \land string of expr e1 \land ", " \landstring of expr gran \hat{ } ")"
 | Blank(e1, e2, e3) -> "Blank(" \land string of expr e1 \land ", " \landstring of expr e2 \wedge ", " \wedge string of expr e3 \wedge ")"
  | Shift(e1, dir, e3) -> "Shift(" \land string of expr e1 \land ", " \landstring of expr dir \wedge ", " \wedge string of expr e3 \wedge ")"
  | Select Point (x, y) -> "[" ^ string of expr x ^ ", " ^
string of expr y \wedge " ] -- point select"
   | Select_Rect (x1, x2, y1, y2) -> "[" ^ string_of_expr x1 ^ ":" ^ 
string of expr x2 \wedge ", "
                                              \hat{ } string of expr y1 \hat{ } ":" \hat{ }string of expr y2 \wedge "] -- rect select"
  | Select VSlice (x1, y1, y2) -> "[" ^ string_of_expr x1 ^ ", "
                                             ^ string of expr y1 ^ ":" ^
string of expr y2 \wedge " ] -- vslice"
  | Select HSlice (x1, x2, y1) -> "[" ^ string of expr x1 ^ ":" ^
string of expr x2
                                            \land ", " \land string_of_expr y1 \land "]
-hslice"
  | Select VSliceAll x1 -> "[" ^ string of expr x1 ^ ",] - vslice all"
  | Select HSliceAll y1 -> "[," ^ string of expr y1 ^ "] - hslice all"
   | Select_All -> "[,] - select all"
  | Select Binop(o, e2) \rightarrow (
          match o with
            | And -> "&&"
            | Or -> "||" 
           | Eq \rightarrow "="
            | Neq -> "~=" 
           | Lt \rightarrow "\lt"
            | Leq -> "<=" 
            | Gt -> ">" 
            | Geq -> ">="
```

```
 | _ -> "error"
       ) 
    ^ " " ^ string of expr e2
  | Select Bool(e1) -> "[" ^ string of expr e1 \wedge "] "
   | Select (canv, selection) -> string_of_expr canv ^ string_of_expr 
selection 
   | GetAttr(canv, attr) -> string_of_expr canv ^ " -> " ^ 
string of attr attr
let rec string of stmt = function
   | Return(expr) -> "return " ^ string_of_expr expr ^ ";"
  | If(e, sl1) -> "if (" \land string of expr e \land ")
                     {\n" ^ String.concat "\n" (List.map string_of_stmt 
sl1) ^{\wedge} "\n}"
  | If else(e, sl1, sl2) \rightarrow"if (" \land string of expr e
      \hat{m} ") {\n" \hat{m} String.concat "\n" (List.map string of stmt sl1)
      ^{\wedge} "\n}\nelse{\n"
      ^ String.concat "\n" (List.map string of stmt sl2) ^ "\n}"
  | For(s1, e2, s3, s14) ->
      "for (" \land string of stmt s1 \land " | " \land string of expr e2 \land " | "
\hat{ } string of stmt s3 \hat{ } ") \n
       {\n" ^ String.concat "\n" (List.map string_of_stmt sl4) ^ "\n}"
   | OutputC(e, render_expr) -> 
      string_of_expr e \wedge ", " \wedge string of expr render expr \wedge " -> out"
   | OutputF(e, fname, render_expr) -> 
      string of expr e \wedge ", " \wedge string of expr render expr \wedge " -> " \wedgestring of expr fname
  | Assign(v, e) \rightarrow v ^ " <- " ^ string_of_expr e
   | CanSet(can, sel, exp) -> string_of_expr can ^ string_of_expr sel ^ 
" <- " ^ string of expr exp
   | Include(str) ->
      "include " ^ str
let string of fdecl fdecl =
  fdecl.fname \wedge "(" \wedge String.concat ", " fdecl.params \wedge ") \n{\n"
                 ^ String.concat "\n" (List.map string_of_stmt fdecl.body) 
               \wedge "\n\langle n \rangle \langle n"
let string of program (vars, funcs) =
  String.concat "\n" (List.map string of stmt vars) ^ "\n\n" ^
  String.concat "\n" (List.map string of fdecl funcs)
```
#### **8.5 ssanalyzer.ml**

(\* FILENAME : ssanalyzer.ml

```
* AUTHOR(s): Joe Lee (jyl2157)
 * PURPOSE : Checks for type errors, undefined var/fxn errors, 
converts ast to sast. 
 *)
open Ast
open Sast
type t = Void
  | Int 
  | Bool
  | Char 
  | String 
  | RelOp
  | Canvas
let string of t = function
    Void -> "Void"
  | Int -> "Int"
  | Bool -> "Bool"
  | Char -> "Char"
   | String -> "String"
 | RelOp -> "&&, ||, =, ~=, <, <=. >, >="
  | Canvas -> "Canvas"
module StringMap = Map.Make(String)
type fxn_env = {
 mutable local env : (Sast.expr detail * t) StringMap.t;
 mutable ret type : (Sast.expr detail * t);
 fxn name : string;
 fxn params : string list;
 fxn body : Ast.stmt list;
}
(* Translation environment *)
type env = {
mutable global env : (Sast.expr detail * t) StringMap.t;
 mutable fxn envs : fxn env StringMap.t;
}
exception TypeException of Ast.expr * Ast.expr * t * t
exception BinopException of Ast.op * Ast.expr * t 
exception UndefinedVarException of Ast.expr
exception UndefinedFxnException of string * Ast.expr
(* takes Ast program and runs static semantic analysis (type errors, 
etc..) *)
```

```
let semantic checker (stmt lst, func decls) =
   (* Check an expr *)
   let rec expr env scope = function
       Ast.IntLiteral(i) -> 
         Sast.IntLiteral(i), Int 
     | Ast.StrLiteral(s) -> 
         Sast.StrLiteral(s), String
     | Ast.BoolLiteral(b) -> 
         Sast.BoolLiteral(b), Bool
    | Ast.Id(s) \rightarrow if scope <> "*global*"
         then 
           (try 
             let search local = (StringMap.find s (StringMap.find scope
env.fxn_envs).local_env) in
                 search_local
           with Not found ->
               (try
                 let search global = StringMap.find s env.global env in
                   search global
              with Not found ->
                  raise (UndefinedVarException(Ast.Id(s)))))
         else
           (try
             let search global = StringMap.find s env.global env in
                search global
           with Not found ->
              raise (UndefinedVarException (Ast.Id(s))))
    | Ast.Binop(e1, op, e2) \rightarrowlet (v1, t1) = expr env scope el
        and (v2, t2) = expr env scope e2 in
           (match op with
                Ast.Plus ->
                   (match (t1, t2) with
                       (int, Int) \rightarrow Sast.Binop(e1, op, e2), Int
                      | (String, String) ->
                          Sast.Binop(e1, op, e2), String
                     | (_, _) ->
                          raise(TypeException(e2, Ast.Binop(e1, op, e2), 
t1, t2))
 )
               | Ast.Minus | Ast.Times | Ast.Divide | Ast.Mod ->
                   (match (t1, t2) with
                       (int, Int) ->
                          Sast.Binop(e1, op, e2), Int
                     | ( , ) \rightarrow
```

```
 raise(TypeException(e2, Ast.Binop(e1, op, e2), 
Int, t2))
 )
              | Ast.Eq | Ast.Neq | Ast.Lt | Ast.Gt | Ast.Leq | Ast.Geq -
>
                  (match (t1, t2) with
                      (int, Int) ->
                         Sast.Binop(e1, op, e2), Bool 
                    | (, ) ->
                         raise(TypeException(e2, Ast.Binop(e1, op, e2), 
Int, t2))
) | Ast.Or | Ast.And ->
                  (match (t1, t2) with
                      (Bool, Bool) ->
                         Sast.Binop(e1, op, e2), Bool 
                    | (, ) ->
                         raise(TypeException(e2, Ast.Binop(e1, op, e2), 
Bool, t2))
) | Ast.Mask -> 
                 Sast.Binop(e1, op, e2), Canvas (* need to do *)
           );
     | Ast.Call(fname, actuals) ->
         (* no need to execute recursive calls *)
        if (scope \langle \rangle "*qlobal*") && (fname = scope)
         then
           (try 
             let fxn env lookup = (StringMap.find fname env.fxn envs)
in
               fxn env lookup.ret type
           with Not found ->
              raise (UndefinedFxnException (fname, Ast.Call(fname, 
actuals))))
         else
           (try
              (* first evaluate the actuals *)
              let res = (List.map (expr env scope) (List.rev actuals)) 
in
             let fxn env lookup = (StringMap.find fname env.fxn envs)
in
              let bindings = List.combine (fxn_env_lookup.fxn_params) 
res in
             let rec init loc env accum env = function
                 | \rangle \rightarrow accum env
                | (param_name, (sast_elem, typ)) :: tail ->
                   init loc env (StringMap.add param name (sast elem,
typ) accum_env) tail
              in
```

```
 (* Side effect: Initialize a local environment with the 
new parameter values *)
                fxn_env_lookup.local_env <- init_loc_env StringMap.empty
bindings;
                 (* execute the function_body, which will eventually
                 * update the return type *)
                let = List.map (stmt env fxn env lookup.fxn name)
fxn_env_lookup.fxn_body
                 in 
                   (* finally, return the possibly updated return type
                    * (it is already initialized to (IntLiteral(0), 
Int) ) *)
                  fxn env lookup.ret type
           with Not found ->
              raise (UndefinedFxnException (fname, Ast.Call(fname, 
actuals))))
    | Ast.Load(filepath expr, gran expr) ->
        let (v1, t1) = (expr env scope) file path exprand (v2, t2) = (expr env scope) gran expr inif not (t1 = String) then 
             raise(TypeException(filepath_expr, Ast.Load(filepath_expr, 
gran expr), String, t1))
           else 
            if not (t2 = Int) then
              raise(TypeException(gran expr, Ast.Load(filepath expr,
gran expr), Int, t2))
             else 
              Sast.Load(filepath expr, gran expr), Canvas
     | Ast.Blank(height, width, granularity) ->
        let (v1, t1) = (expr env scope) heightand (v2, t2) = (expr env scope) widthand (v3, t3) = (expr env scope) granularity in
            (match (t1, t2, t3) with
                (Int, Int, Int) \rightarrow Sast.Canvas, Canvas
              | (, Int, Int) \rightarrow raise(TypeException(height, Ast.Blank(height, width, 
granularity), Int, t1))
              | (Int, , Int) \rightarrow raise(TypeException(width, Ast.Blank(height, width, 
granularity), Int, t2))
              | (Int, Int, ) ->
                   raise(TypeException(granularity, Ast.Blank(height, 
width, granularity), Int, t3))
             | (, , ) ->
```

```
 raise(TypeException(height, Ast.Blank(height, width, 
granularity), Int, t1))
) | Ast.Select_Point (x, y) -> 
        let (v1, t1) = (expr env scope) xand (v2, t2) = (expr env scope) y in
            (match (t1, t2) with
               (int, Int) ->
                   Sast.Canvas, Canvas
             |\text{Int}, \text{)} \rightarrow raise(TypeException(y, Ast.Select_Point(x, y), Int, 
t2))
             | (_, _) ->
                   raise(TypeException(x, Ast.Select_Point(x, y), Int, 
t1))
           )
    | Ast.Select Rect (x1, x2, y1, y2) ->
        let (v1, t1) = (expr env scope) x1and (v2, t2) = (expr env scope) x2and (v3, t3) = (expr env scope) y1and (v4, t4) = (expr env scope) y2 in
           (match (t1, t2, t3, t4) with
                (Int, Int, Int, Int) ->
                  Sast.Canvas, Canvas
             | (Int, Int, Int, ) ->
                 raise(TypeException(y2, Ast.Select Rect(x1, x2, y1,
y2), Int, t4))
             | (Int, Int, , Int) \rightarrowraise(TypeException(y1, Ast.Select Rect(x1, x2, y1,
y2), Int, t3))
             | (Int, , Int, Int) ->
                 raise(TypeException(x2, Ast.Select Rect(x1, x2, y1,
y2), Int, t2))
              | (y - 1)(y - 1) |raise(TypeException(x1, Ast.Select Rect(x1, x2, y1,
y2), Int, t1))
           )
    | Ast.Select VSlice (x1, y1, y2) ->
        let (v1, t1) = (expr env scope) x1and (v2, t2) = (expr env scope) y1and (v3, t3) = (expr env scope) y2 in
           (match (t1, t2, t3) with
               (Int, Int, Int) \rightarrow Sast.Canvas, Canvas
             | (Int, Int, ) ->
```

```
raise(TypeException(y2, Ast.Select VSlice(x1, y1, y2),
Int, t3))
             | (Int, , Int) \rightarrowraise(TypeException(y1, Ast.Select VSlice(x1, y1, y2),
Int, t2))
             | (_, _, _) ->
                 raise(TypeException(x1, Ast.Select VSlice(x1, y1, y2),
Int, t1))
)| Ast.Select HSlice (x1, x2, y1) ->
        let (v1, t1) = (expr env scope) x1and (v2, t2) = (expr env scope) x2and (v3, t3) = (expr env scope) y1 in
           (match (t1, t2, t3) with
               (Int, Int, Int) \rightarrow Sast.Canvas, Canvas
             | (Int, Int, ) ->
                 raise(TypeException(y1, Ast.Select HSlice(x1, x2, y1),
Int, t3))
             | (Int, , Int) \rightarrowraise(TypeException(x2, Ast.Select HSlice(x1, x2, y1),
Int, t2))
             | (_, _, _) ->
                 raise(TypeException(x1, Ast.Select HSlice(x1, x2, y1),
Int, t1))
           )
     | Ast.Select_VSliceAll x ->
        let (v1, t1) = (expr env scope) x in
           (match t1 with
               Int \rightarrow Sast.Canvas, Canvas
             | \rightarrowraise(TypeException(x, Ast.Select VSliceAll(x), Int,
t1))
) | Ast.Select_HSliceAll y ->
        let (v1, t1) = (expr env scope) y in
           (match t1 with
               Int \rightarrow Sast.Canvas, Canvas
             | \rightarrowraise(TypeException(y, Ast.Select HSliceAll(y), Int,
t1))
) | Ast.Select_All -> 
         Sast.Canvas, Canvas
```

```
 | Ast.Select (canv, selection) -> 
        let (v1, t1) = (expr env scope) canvand (v2, t2) = (expr env scope) selection in
            (match (t1, t2) with
                 (Canvas, Canvas) ->
                   Sast.Canvas, Canvas
              | (Canvas, ) ->
                   raise(TypeException(selection, Ast.Select(canv, 
selection), Canvas, t2))
              | ( , ) \rangle ->
                   raise(TypeException(canv, Ast.Select(canv, selection), 
Canvas, t1))
           )
     | Ast.Select_Binop(op, e) -> 
        let (v1, t1) = (expr env scope) e in
            (match (op, t1) with
                 (* op must be a relational operator *)
                 (Ast.Eq, Int | Ast.Neq, Int | Ast.Lt, Int | Ast.Gt, Int 
                  | Ast.Leq, Int | Ast.Geq, Int) ->
                   Sast.Canvas, Canvas
(*
               | (Ast.And, Bool | Ast.Or, Bool) ->
                   Sast.Canvas, Canvas
*)
              | (Ast.Eq, \underline{\ } \ ] Ast.Neq, \underline{\ } | Ast.Lt, | Ast.Gt, |
Ast.Leq, | Ast.Geq, ) ->
                   raise(TypeException(e, Ast.Select_Binop(op, e), Int, 
t1))
(*
               | (Ast.And, _ | Ast.Or, _) ->
                   raise(TypeException(e, Ast.Select_Binop(op, e), Bool, 
t1))
 *)
              | ( , ) \rightarrow raise(BinopException(op, Ast.Select_Binop(op, e), 
RelOp))
           )
     | Ast.Select_Bool(e) -> 
        (* e here is select bool expr which ultimately has type Canvas
*)
        let (v1, t1) = (expr env scope) e in
            (match t1 with
                 Canvas ->
                   Sast.Canvas, Canvas
              | \quad \rightarrow
```

```
 raise(TypeException(e, Ast.Select_Bool(e), Canvas, 
t1))
) | Ast.Shift(canv, dir, count) ->
        let (v1, t1) = (expr env scope) canvand (v2, t2) = (expr env scope) dirand (v3, t3) = (expr env scope) count in
          (match (t1, t2, t3) with
                (Canvas, Int, Int) ->
                  Sast.Canvas, Canvas
             | (Canvas, Int, ) ->
                  raise(TypeException(count, Ast.Shift(canv, dir, 
count), Int, t3))
             | (Canvas, , Int) ->
                  raise(TypeException(dir, Ast.Shift(canv, dir, count), 
Int, t2))
             | (_, _, _) ->
                  raise(TypeException(canv, Ast.Shift(canv, dir, count), 
Canvas, t1))
) | Ast.GetAttr(canv, attr) -> 
        let (v1, t1) = (expr env scope) canv in (match t1 with
                Canvas -> 
                   (match attr with 
                       Ast.W | Ast.H | Ast.G ->
                           Sast.Canvas, Canvas )
             | \geq ->
                 raise(TypeException(canv, Ast.GetAttr(canv, attr), 
Canvas, t1))
) (* execute statement *) 
   and stmt env scope = function
       Ast.Assign(var, e) -> 
         let ev = (expr env scope e) in
           if scope <> "*global*"
           then 
             (*
              * if we are in a function, variable lookup proceeds as:
              * 1) Check if the variable is a formal (parameter)
              * 2) Check if the variable is declared globally
              * 3) Finally if both 1 and 2 don't hold, create a new 
local
              *)
\overline{\phantom{a}}let f env = (StringMap.find scope env.fxn envs)
               in
```

```
 if (StringMap.mem var f_env.local_env)
                      then 
                        f_env.local_env <- (StringMap.add var ev 
f_env.local_env)
                      else 
                        if (StringMap.mem var env.global_env) 
                        then 
                          env.global env <- (StringMap.add var ev
env.global_env)
                        else 
                           f_env.local_env <- StringMap.add var ev 
f_env.local_env
) else 
                  env.global env <- (StringMap.add var ev env.global env)
     | Ast.OutputC(var, var rend) ->
          let (var val, var typ) = expr env scope var
          and (var rend val, var rend typ) = expr env scope var rend
           in 
          (match (var typ, var rend typ) with
                     (Canvas, Bool) ->
                      ();
                  | (_, Bool ) ->
                        ( match var_rend with 
                             Ast.BoolLiteral(b) -> if b 
then the contract of the contract of the contract of the contract of the contract of the contract of the contract of the contract of the contract of the contract of the contract of the contract of the contract of the contr
raise(TypeException(var_rend, var_rend, Bool, var_rend_typ))
                                                       else ()
                          | -> raise(TypeException(var_rend, var_rend,
Bool, var rend typ)) ) ;
                 | (_, _) ->
                      raise(TypeException(var_rend, var_rend, Bool,
var rend typ))
             );
     | Ast.OutputF(var, var fname, var rend) ->
          let (var val, var typ) = expr env scope var
          and (var rend val, var rend typ) = expr env scope var rend
          (* and (var fname val, var fname typ) = expr env scope
var fname *)
           in
           (match (var_typ, var_rend_typ) with
                    (Canvas, Bool) ->
                      () ;
                 | ( , Bool ) ->
                        ( match var_rend with 
                             Ast.BoolLiteral(b) -> if b 
then the contract of the contract of the contract of the contract of the contract of the contract of the contract of the contract of the contract of the contract of the contract of the contract of the contract of the contr
raise(TypeException(var_rend, var_rend, Bool, var_rend_typ))
```

```
 else ()
                      | -> raise(TypeException(var_rend, var_rend,
Bool, var rend typ)) ) ;
              |\left( \begin{array}{cc} \cdot & \cdot \end{array} \right) ->
                  raise(TypeException(var_rend, var_rend, Bool,
var rend typ))
           );
     | Ast.If(cond, stmt_lst) ->
         let (cond val, cond_typ) = expr env scope cond in
            (match cond_typ with
                 Bool ->
                  ();
              | \rightarrow raise(TypeException(cond, cond, Bool, cond_typ))
           );
            (* regardless of the condition, check the statements *)
          List.iter (stmt env scope) stmt lst;
           ();
    | Ast.If else(cond, stmt lst1, stmt lst2) ->
        let (cond val, cond typ) = expr env scope cond in
            (match cond_typ with
                Bool \rightarrow ();
              | -> raise(TypeException(cond, cond, Bool, cond typ))
           );
            (* regardless of the condition, check both blocks *)
           List.iter (stmt env scope) stmt_lst1;
          List.iter (stmt env scope) stmt lst2;
           ();
    | Ast.For(s1, e1, s2, stmt lst) \rightarrow (stmt env scope s1);
        let (e1 val, e1 typ) = (expr env scope e1)
         in 
            (match e1_typ with
               Bool \rightarrow ();
              | -> raise(TypeException(e1, e1, Bool, e1 typ))
           );
            (* we only need to check the statement body once *)
          List.iter (stmt env scope) stmt lst;
           stmt env scope s2;
           ();
     | Ast.Return(e) ->
        let (v, typ) = expr env scope eand fxn_env_lookup = StringMap.find scope env.fxn_envs
         in
          fxn env lookup.ret type <- (v, typ);
     | Ast.Include(str) -> 
         (); (* no type checking needed since we know it's already a 
string *)
```

```
| Ast.CanSet (canv, select expr, set expr) ->
        let (v1, t1) = (expr env scope) canvand (v2, t2) = (expr env scope) select exprand (v3, t3) = (expr env scope) set expr in
         (match (t1, t2, t3) with
               (Canvas, Canvas, Int) ->
                ();
            | (Canvas, Canvas, | ->
                raise(TypeException(set expr, set expr, Int, t3))
            | (Canvas, _, Int) \rightarrowraise(TypeException(select expr, select expr, Canvas,
t2))
            | (_, _, _) ->
                 raise(TypeException(canv, canv, Canvas, t1))
          )
   (************************ 
    * start main code here 
    ************************) 
   in let env = { 
    global env = StringMap.empty;
    fxn envs = StringMap.empty;
   } in
  let rec add fxn accum env = function
      [] \rightarrow accum env
     | fxn_decl :: rest ->
        let f env =
           { 
            local env = StringMap.empty;
            ret type = (Sast.IntLiteral(0), Int); (* return 0 by
default *)
            fxn name = fxn decl.fname;
            fxn params = fxn decl.params;
            fxn body = fxn decl.body;
           }
         in
          env.fxn_envs <- StringMap.add fxn_decl.fname f_env
env.fxn_envs;
           add_fxn env rest
  in
   (* add func_decls to env.fxn_envs *) 
  let env = add_fxn env func_decls
  in
     (* execute the global statements *)
   List.iter (stmt env "*global*") stmt lst;
```

```
 (* return the ast program unchanged for now - need to return 
sast.program
     * later *)
    (stmt lst, func decls)
```
#### **8.6 sast.ml**

```
(* FILENAME : sast.ml
 * AUTHOR(s): Joe Lee (jyl2157)
* PURPOSE : Defines sast.
 *)
type expr detail =
    IntLiteral of int
  | StrLiteral of string
  | BoolLiteral of bool
   | Canvas (* of Ast.expr * Ast.expr * Ast.expr *)
   | Binop of Ast.expr * Ast.op * Ast.expr 
   | Load of Ast.expr * Ast.expr
```
#### **8.7 hashtypes.ml**

```
(* FILENAME : hashtypes.ml
* AUTHOR(s): Joe Lee (jyl2157)
 * PURPOSE : Define custom types for hash map values to support EZ-
ASCII's
 * types.
 *)
open Canvas
type ct =
     (* Note: The compiler will not add any int types to the hash map 
     * but the bytecode executor might during binop operations *)
     Int of int
   | String of string
   | Bool of bool
   | Canvas of Canvas.canvas
let string_of_ct render = function
    Int(i) \rightarrow string of int i
   | String(s) -> ( Scanf.unescaped s )
   | Bool(b) -> string_of_bool b
   | Canvas(c) -> (Canvas.string_of_canvas c Canvas.default_map render)
```
### **8.8 interpret.ml**

```
(* FILENAME : interpret.ml
 * AUTHOR(S): Joe Lee (jyl2157), Dmitriy Gromov (dg2720)
 * PURPOSE : Interpreter for EZ-ASCII.
 *)
open Parser
open Scanner
open Ast
module NameMap = 
  Map.Make(struct
             type t = string
             let compare x y = Pervasives.compare x y end)
exception ReturnException of string * string NameMap.t NameMap.t
(* given a NameMap, print its bindings
 *)
let env to str m =
  let bindings = NameMap.bindings m in
  let rec print map helper s = function
      | \rightarrow s
    | hd :: tl -> print_map_helper ((fst hd) ^ " = " ^ (string_of_int
(snd hd)) ^ "\n\cdot" ^ s) tl
  in print map helper "" bindings
(* helper function *)
let bool of int i = if i > 0 then true
   else false
(* ============================================================
 * Interpreter main method. Its called in ezac with -i switch.
 * 
 *
 * ============================================================ *)
let run lexbuf =
    let (stmt lst, fxns lst) =
       try 
         (Parser.program Scanner.token lexbuf)
      with Parsing.Parse error ->
         let curr = lexbuf.Lexing.lex_curr_p in
         let line = curr.Lexing.pos_lnum in
         let cnum = curr.Lexing.pos_cnum - curr.Lexing.pos_bol in
```

```
 let tok = Lexing.lexeme lexbuf in 
          print endline (">>> Parse error at line " \land (string of int
line) ^ ", character " \land (string of int cnum) \land ": '" \land tok \land "'");
           exit 0;
     in
       (* =====================================================
        * eval function
\star * Takes Ast.expr type and evaluates it, returning a
        * string value and updated environment pair.
        * ===================================================== *)
     let rec eval env scope = function
          Ast. IntLiteral (e1) -> string of int e1, env
        | Ast.StrLiteral(e1) -> e1, env
         | Ast.BoolLiteral(e1) -> 
             if e1 then 
               "1", env
             else 
               "0", env
         | Ast.Id(var) -> 
             let local_decls = (NameMap.find scope env)
             in
               (* Look for the variable in the function's local scope *)
               if NameMap.mem var local_decls
              then (NameMap.find var local decls), env
               (* If variable not found in local scope, look in global 
scope *)
               else 
                let global decls = (NameMap.find "*global*" env)
                 in
                   if NameMap.mem var global_decls
                  then (NameMap.find var global decls), env
                   (* Otherwise, error. *) 
                   else raise (Failure (">>> Undefined identifier: " ^ 
var))
         | Ast.Binop(e1, op, e2) -> 
            let v1, env = eval env scope e1 in
            let v2, env = eval env scope e2 in
            let boolean i = if i then 1 else 0 in
              string of int (
                 match op with
                    Plus \rightarrow (int of string v1) + (int of string v2)
                  | Minus -> (int of string v1) - (int of string v2)
                  | Times -> (int of string v1) * (int of string v2)
                   | Divide -> (int_of_string v1) / (int_of_string v2)
                  | Mod -> (int of string v1) mod (int of string v2)
                   | Eq -> boolean((int_of_string v1) == 
(int_of_string v2))
```

```
| Neq -> boolean((int of string v1) !=
(int_of_string v2))
                  | Lt -> boolean((int of string v1) <
(int_of_string v2))
                  | Gt -> boolean((int of string v1) >
(int_of_string v2))
                  | Leq -> boolean((int of string v1) <=
(int_of_string v2))
                  | Geq \rightarrow boolean((int of string v1) >=
(int_of_string v2))
                  | Or -> boolean((bool of int (int of string v1))
|| (bool_of_int (int_of_string v2)))
                  | And -> boolean((bool of int (int of string v1))
&& (bool of int (int of string v2)))
                 | Mask \rightarrow 1 (* NEED TO DO *)
               ), env
        | Ast.Call(fxn name, param exprs) ->
             (* Find the target function from the list of function 
declarations.
              * Target function is as defined in the Ast:
             * {
              * fname : string; 
              * params : string list;
              * body : stmt list;
             * }
\star * Note: Need to add error handling for when user tries to 
call
             * an undefined function. *)
            let target fxn = List.find (fun s \rightarrow s.fname = fxn name)
fxns_lst
             in
            let fxn env = NameMap.find fxn name env
             in
             (* For every parameter in the function environment,
              * initialize it to the VALUE of the parameter expression
              * that the user passed in.
             * (e.g. if the function declaration is foo(a, b, c),
             * and the user calls with foo (1+2, 3+4, 5+6),
              * evaluate each parameter expression and update the
              * function environment accordingly. 
\star * Note: error handling needs to be added for the case 
where
             * the user supplies the incorrect number of arguments. *)
            let rec setparams fxn env' = function
                [] -> fxn_env' 
               | hd :: tail ->
```

```
 (* make sure we evaluate the parameter
                    * expressions in their CURRENT environments *)
                  let (param expr val, ) = eval env scope (snd hd)
 in 
                     setparams (NameMap.add (fst hd) param_expr_val 
fxn env') tail
             in let fxn_env = 
              setparams fxn env (List.combine target fxn.params
param_exprs)
             in
             (* Update the global env with the fxn_env 
              * before executing the function body. *) 
            let update env = (NameMap.add target fxn.fname fxn env env)
             in
               try
                let (update env', fxn name) = List.fold left (exec)
                                                            (update_env, 
target fxn.fname)
target_fxn.body
                 (* by default, return 0 if no return statement given *)
                in "", update env'
              with ReturnException(ret val, eval env) -> ret val,
eval_env
     and 
       (* =====================================================
        * exec function
\star * Takes Ast.stmt type and executes it, returning an 
        * updated environment.
        * ===================================================== *)
        exec (env, scope) = function
          Assign(var, e) \rightarrow (* update the environment for the expression first *)
            let e val, e env = eval env scope e in
            (* print endline (">>> " ^ var ^ " assigned " ^ e_val); *)
            let update global = function(var, var val) \rightarrowlet updated submap = (NameMap.add var var val
(NameMap.find "*global*" e_env))
                  in (NameMap.add "*global*" updated submap e env)
             in 
              if scope = "\starglobal*\"
               then
                  (* If global scope, then just update the global env *) 
                 (update global (var, e val)), scope
               else
```

```
let local decls = (NameMap.find scope e env)
 in 
                     (* Look for variable in local scope *)
                    if NameMap.mem var local_decls
                    then
                       (* If variable found in local scope, assign to 
local version;
                        * otherwise, assign it in global scope. *) 
                      let updated env = (NameMap.add var e val
local_decls)
                      in (NameMap.add scope updated env e env), scope
                      else (update global (var, e val)), scope
         | OutputC(var) ->
            let e val, e_env = eval env scope var
             in 
              (* print endline(e val); *)
              (* Printf.printf( "%s\n", e val); *)
               (* Printf.printf "%s\n" (Scanf.unescaped e_val); *)
              e env, scope;
         | OutputF(var, f) ->
            (* No-op, NEED TO DO) *) env, scope;
        | If(cond, stmt lst) ->
            let cl, c env = eval env scope cond in
              if (bool of int (int of string c1)) then
                List.fold left (exec) (c env, scope) stmt lst
               else env, scope
        | If else(cond, stmt lst1, stmt lst2) ->
            let c1, c env = eval env scope cond in
              if (bool of int (int of string c1)) then
                List.fold left (exec) (c env, scope) stmt lst1
               else
                List.fold left (exec) (c env, scope) stmt lst2
        | For(s1, e1, s2, stmt lst) \rightarrowlet (env, scope) = (exec (env, scope)) s1 in
             let rec loop (env, scope) =
              let v, env = eval env scope e1 in
                if (bool of int (int of string v)) then
                  let (body env, body scope) = List.fold left (exec)
(env, scope) stmt_lst in
                    loop (exec (body_env, body scope) s2)
                    else env, scope
             in loop (env, scope)
```

```
 | Return(exp) ->
            let exp val, exp env = eval env scope exp in
               raise (ReturnException(exp_val, exp_env))
       in 
      let rec parse stmts env scope = function
          | \rangle \rightarrow env | hd :: tail -> 
              (* execute statements and return updated environments *) 
            let (updated env, scope) = exec (env, scope) hd
             in
               (parse stmts updated env scope) tail
       in
         try
          let init env = (* The initial global NameMap env consists of one key-value 
              * pair, *global* : NameMap.empty. Then for every 
               * function declaration, add a key-value pair where 
              * the key is the function name, and the value is 
              * a NameMap initialized with the function parameters
              * as keys, and empty strings for values. *) 
              (List.fold_left
                 (fun new_env fxn_decl ->
                   let fxn_env = (List.fold_left 
                                     (fun tmp_env param_id -> NameMap.add 
param_id "" tmp_env)
                                     NameMap.empty
                                    fxn_decl.params)
                  in NameMap.add fxn decl.fname fxn env new env)
                 (NameMap.add "*global*" NameMap.empty NameMap.empty) 
                 fxns_lst)
          in (parse stmts init env "*global*") stmt lst
         with 
           | Failure(s) -> 
              print endline s;
               exit 0;
```
#### **8.9 compiler.ml**

```
(* FILENAME : compiler.ml
 * AUTHOR(S): Joe Lee (jyl2157), Dmitriy Gromov (dg2720)
 * PURPOSE : Translate abstract syntax tree to bytecode.
 *)
open Ast
open Bytecode
```

```
(*open Ezatypes*)
open Hashtypes
open Canvas 
(* global hash table
* keys are absolute integer addresses
* values are of type Hashtypes.ct *)
let glob_ht = Hashtbl.create 2048
(* initialize hash counter to keep track of next available key *)
let hash counter = ref 0;
module StringMap = Map.Make(String)
(* Translation environment *)
type env = {
 function idx : int StringMap.t; (* Index for each function
*)
 mutable global idx : int StringMap.t; (* "Address" for global
vars *)
 mutable local idx : int StringMap.t; (* FP offset for args,
locals *)
 num formals : int; (*) with (*) \uparrow Number of parameters *)
}
(* enum : int \rightarrow 'a list \rightarrow (int * 'a) list *)
let rec enum stride n = function
   [] \rightarrow [] | hd::tl -> (n, hd) :: enum stride (n+stride) tl
(* string_map_pairs : StringMap 'a -> (int * 'a) list -> StringMap 'a 
*)
let string map pairs map pairs =
 List.fold left (fun m (i, n) -> StringMap.add n i m) map pairs
(* Translate a program in AST form into a bytecode program.
 * Throw an exception if something is wrong, (e.g. reference
 * to an unknown var or function.
 *)
let translate (stmt lst, func decls) =
  let built in functions =
   let rec bif helper map counter = function
       [] \rightarrow map
       | hd :: tl -> 
           (bif_helper (StringMap.add hd (counter) map) (counter-1)) tl
     (* add built-in functions here *)
     (* reserve -1 for printing *)
     (* reserve -2 for printing to file *)
```

```
in (bif helper StringMap.empty (-3)) ["load"; "blank"; "shift"]
   in 
  let function indexes = string map pairs built in functions
                             (* start built-in functions at 2, reserve 1 
for
                              * top-level statements pseudofunction *)
                             (enum 1 \ 2 \ (List.map (fun f \rightarrow f.fname)
func_decls)) in
   (* Translate an expr *)
   let rec expr env = function
       Ast.IntLiteral(i) -> [Lit i]
     | Ast.StrLiteral(s) -> 
        Hashtbl.add glob ht !hash counter (Hashtypes.String s);
        let ret val = [Lct !hash counter] in
          hash counter := !hash counter+1; (* incr value of
hash counter ref *)
           ret_val
     | Ast.BoolLiteral(b) -> 
        Hashtbl.add glob ht !hash counter (Hashtypes.Bool b);
        let ret val = [Lct !hash counter] in
          hash counter := !hash counter+1; (* incr hash counter in-
place *)
           ret_val
    | Ast.Id(s) \rightarrow (try 
           let search local = (StringMap.find s env.local idx) in
              [Lfp search_local]
         with Not found ->
             (try
              let search global = StringMap.find s env.global idx in
                 [Lod search_global]
            with Not found ->
               raise (Failure ("Undeclared variable " ^ s))))
     | Ast.Binop(e1, op, e2) ->
        let ev1 = (expr env) e1and ev2 = (expr env) e2 in ev1 @ ev2 @ [Bin op]
     | Ast.Call(fname, actuals) ->
          (try
             (* first evaluate the actuals *)
            let res = (List.map (expr env) (List.rev actuals)) 
            in
               (List.concat res) @ [Jsr (StringMap.find fname 
env.function idx)]
         with Not found ->
            raise (Failure ("Undefined function: " ^ fname)))
```

```
| Ast.Load(filepath expr, gran expr) ->
       let ev1 val = (expr env) filepath expr
       and ev2 val = (expr env) gran expr in
          ev1_val @ ev2_val @ [Jsr (-3)]
    | Ast.Blank(height, width, granularity) -> 
       let ev1 val = (expr env) height
       and ev2 val = (expr env) width
       and ev3 val = (expr env) granularity in
         ev1 val @ ev2 val @ ev3 val @ [Jsr (-4)]
    | Ast.Select_Point (x, y) -> 
       let ev1 val = (expr env) x
       and ev2 val = (expr env) y in
         ev1 val @ ev2 val @ [Lit (Canvas.select type (Canvas.POINT))]
   | Ast.Select Rect (x1, x2, y1, y2) ->
       let ev1 val = (expr env) x1
       and ev2 val = (expr env) x2
       and ev3 val = (expr env) y1
       and ev4 val = (expr env) y2 in
          ev1_val @ ev2_val @ ev3_val @ ev4_val @ [Lit 
(Canvas.select_type (Canvas.RECT))]
   | Ast.Select VSlice (x1, y1, y2) ->
       let ev1 val = (expr env) x1
       and ev2 val = (expr env) y1
       and ev3 val = (expr env) y2 inev1 val @ ev2 val @ ev3 val @ [Lit (Canvas.select type
(Canvas.VSLICE))]
   | Ast.Select HSlice (x1, x2, y1) ->
       let ev1 val = (expr env) x1
       and ev2 val = (expr env) x2
       and ev3 val = (expr env) y1 inev1 val @ ev2 val @ ev3 val @ [Lit (Canvas.select type
(Canvas.HSLICE))] 
    | Ast.Select_VSliceAll x ->
       let ev1 val = (expr env) x in
         ev1 val @ [Lit (Canvas.select type (Canvas.VSLICE ALL))]
    | Ast.Select_HSliceAll y -> 
       let ev1 val = (expr env) y in
         ev1 val @ [Lit (Canvas.select type (Canvas.HSLICE ALL))]
    | Ast.Select_All -> 
      [Lit (Canvas.select type (Canvas.ALL))]
```
| Ast.Select (canv, selection) ->

```
let ev1 val = (expr env) canv
         in 
           (expr env) selection @ ev1_val @ [Jsr (-6)] 
     | Ast.Select_Bool(e) -> 
         let expr_val = (expr env) e in 
        expr_val @ [Lit (Canvas.select type (Canvas.BOOL))]
     | Ast.Select_Binop (op, e) -> 
      let expr val = (expr env) eand op id = Ast.op id op in
      expr_val @ [Lit op_id]
     | Ast.Shift(canv, dir, count) ->
        let canv val = (expr env) canv
        and dir val = (expr env) dir
        and count val = (expr env) count in
        count val @ dir val @ canv val @ [Jsr (-5)]
     | Ast.GetAttr(canv, attr) -> 
        let canv val = (expr env) canv
         in
           canv_val @ [CAtr attr]
  (* * ) and stmt env scope = function
       (* need to update assign later *)
       Ast.Assign(var, e) -> 
        let ev = (expr env e) in ev @
          if scope = "*local*" then 
             (*
              * if we are in a function, variable lookup proceeds as:
              * 1) Check if the variable is a formal (parameter)
              * 2) Check if the variable is declared globally
              * 3) Finally if both 1 and 2 don't hold, create a new 
local
              *)
             if (StringMap.mem var env.local_idx) 
             then 
              let exis local idx = StringMap.find var env.local idx in
                  (* side effect: update env.local_idx *)
                env.local idx <- (StringMap.add var exis local idx
env.local idx);
                 [Sfp exis_local_idx] 
             else 
               if (StringMap.mem var env.global_idx) 
                 then
```

```
let exis global idx = StringMap.find var env.global idx
in
                      (* side effect: update env.global_idx *)
                     env.global idx <- (StringMap.add var exis global idx
env.global_idx);
                      [Str exis_global_idx]
                 else 
                   (* note the +1 for the next available local idx *)
                  let new local idx = (List.length (StringMap.binding)env.local_idx)) + 1
in the state of the state of the state of the state of the state of the state of the state of the state of the
                     (* side effect: modify env.local idx *)
                     env.local idx <- (StringMap.add var new local idx
env.local idx);
                      [Sfp new_local_idx] 
            else 
              [Str
                  (if (StringMap.mem var env.global_idx) 
                   then 
                      let exis_global_idx = StringMap.find var 
env.global_idx in
                        env.global_idx <- (StringMap.add var 
exis global idx env.global idx);
                        exis_global_idx 
                       else 
                          let new global idx = (List.length(StringMap.bindings env.global_idx))
in the state of the state of the state of the state of the state of the state of the state of the state of the
                             (* side effect: modify env.global_idx *)
                            env.global_idx <- (StringMap.add var 
new global idx env.global idx);
                            new global idx)]
     | Ast.OutputC(var, rend) ->
         let var val = (expr env var) in
         let rend val = (expr env rend) in
         rend val @ var val @ [Jsr (-1)]
     | Ast.OutputF(var, fn, rend) ->
         let var val = (expr env var) in
         let fn val = (expr env fn) in
         let rend val = (expr env rend) in
         rend val @ fn val @ var val @ [Jsr (-2)]
     | Ast.If(cond, stmt_lst) ->
         let t stmts = (List.concat (List.map (stmt env scope)
stmt_lst))
          in
```
```
 (expr env cond) @
           [Beq (1 + List.length t_stmts)] @
           t_stmts
    | Ast.If else(cond, stmt lst1, stmt lst2) ->
        let t stmts = (List.concat (List.map (stmt env scope)
stmt lst1))
        and f stmts = (List.concat (List.map (stmt env scope)
stmt_lst2))
         in 
           (expr env cond) @
           [Beq (2 + List.length t_stmts)] @
           t_stmts @
           [Bra (1 + List.length f_stmts)] @
           f_stmts
    | Ast.For(s1, e1, s2, stmt lst) \rightarrow (* note: order of executing statements and evaluating 
expressions here
          * matters since the environment can be updated on each
          * execution/evaluation
          *)
        let s1' = (stmt env scope s1)and e1' = (expr env e1)and for body stmts = (List.concat (List.map (stmt env scope)
stmt lst)) @ (stmt env scope s2)
         in 
          let 
          for body length = (List.length for body stmts) in
            s1' @
            [Bra (1 + for_body_length)] @
           for body stmts @
            e1' @
           [Bne (-(for body length + List.length e1'))]
     | Ast.Return(e) ->
         (expr env e) @ [Rts env.num_formals] 
     | Ast.CanSet(can, select_exp, inten)->
        let int exp = (expr env inten)
        and sel exp = (expr env select exp)and can exp = (expr env can) in
        sel exp @ int exp @ can exp @ [Jsr (-7)]
     | Ast.Include(str) -> 
         []
   (* 
    * Translates a function 
    *) 
   in let translate env fdecl = 
     (* Bookkeeping: FP offsets for locals and args *)
     let num_formals = List.length fdecl.params
```

```
 (* we don't currently have locals...*)
   and num locals = 0 (* List.length *)
   and formal offsets = (enum (-1) (-2) fdecl.params)
    in
   let formal offsets' = (List.map (fun (i, s) -> (i, s))
formal_offsets)
    in
   let env = \{ env with local idx = string map pairs StringMap.empty
formal_offsets';
                       num formals = num formals } in 
      [Ent num_locals] @ (* Entry: 
allocate space for locals *) 
       (List.concat (List.map (stmt env "*local*") fdecl.body)) @ 
(* Body *)[Lit 0; Rts num formals] (* Default
- return 0 *)
  in let env = { 
    function_idx = function_indexes;
    global_idx = StringMap.empty; (* global_indexes; *)
   local idx = StringMap.empty;
   num formals = 0 } in
   (* Compile the global statement list *)
 let glob stmts = (List.concat (List.map (stmt env "*global*")
stmt_lst)) in
 let main func call =
    try
      [Jsr (StringMap.find "main" function indexes)]
   with Not found -> []
  in
   (* Compile the functions, and prepend compiled global statements and 
Hlt *let func bodies = (glob stmts @ main func call) :: [Hlt] :: List.map
(translate env) func_decls in
   (* Calculate function entry points by adding their lengths *)
 let (fun offset list, ) = List.fold left
                              (fun (1, i) f \rightarrow (i : : 1, (i +List.length f))) 
                               ([], 0)
                              func_bodies in
 let func offset = Array.of list (List.rev fun offset list)
   in
```

```
 {
  num globals = List.length (StringMap.bindings env.global idx);
   (* Concatenate the compiled functions and replace the
    * function indexes in Jsr statements with PC values *)
   text = Array.of_list 
            (List.map (function Jsr i when i > 0 ->
                          Jsr func_offset.(i)
                         | as s \rightarrow s)
                (List.concat func_bodies));
  glob hash = glob ht;
  glob hash counter = hash counter;
 }
```
## **8.10 bytecode.ml**

```
(* FILENAME : bytecode.ml
* AUTHOR(S): Joe Lee (jyl2157), Dmitriy Gromov (dg2720)
 * PURPOSE : Specify assembly operators, type definition of prog
             which is returned by Compiler.translate, and a string
 * * representation (string of prog).
 *)
open Ast
open Hashtypes
type bstmt =
   Lit of int (* Push a literal *)
  | Drp (* Discard a value *)
  | Bin of Ast.op (* Perform arithmetic on top of stack *)
  | Lod of int (* Fetch global variable *)
  | Str of int (* Store global variable *)
  | Lfp of int (* Load frame pointer relative *)
  | Sfp of int (* Store frame pointer relative *)
  | Jsr of int (* Call function by absolute address *)
  | Ent of int (* PushFP, FP->SP, SP+=i *)
  | Rts of int (* Restore FP, SP, consume formals, push result 
*)
  | Beq of int (* Branch relative if top-of-stack is zero *)
  | Bne of int (* Branch relative if top-of-stack is non-zero 
*)
  | Bra of int (* Branch relative *)
  | Lct of int (* Load complex type by absolute address *)
  | CAtr of Ast.attr (* Get Canvas Attribute*) 
  | Hlt (* Terminate *)
```

```
*)
type prog = {
  num globals : int; (* Number of global variables *)
  text : bstmt array; (* Code for all the functions *)
   (* global hash table initially populated by compiler *)
 glob hash : (int, Hashtypes.ct) Hashtbl.t;
  glob hash counter : int ref;
}
let string of prog prog =
  let rec string of prog helper s = function
       \begin{array}{ccc} \begin{array}{ccc} \end{array} & \begin{array}{ccc} \end{array} & \end{array} | hd :: tail -> 
          let s = match hd with
                Lit(i) \longrightarrow s \wedge "Lit " \wedge string_of_int i \wedge "\n"
               | Drp \rightarrow s \sim "Drp\ln"
               |\text{Bin}(op) \longrightarrow s \land "Bin\n"| Lod(i) \longrightarrow s \hat{ } "Lod " \hat{ } string of int i \hat{ } "\n"
               | Str(i) \rightarrow s \land "Str " \land string of int i \land "\n"
               | Lfp(i) \rightarrow s \hat{ } "Lfp " \hat{ } string of int i \hat{ } "\n"
               | Sfp(i) \rightarrow s \land "Sfp " \land string of int i \land "\n"
               | Jsr(i) \rightarrow s \hat{ } "Jsr " \hat{ } string of int i \hat{ } "\n"
               | Ent(i) \rightarrow s \hat{ } "Ent " \hat{ } string of int i \hat{ } "\n"
               | Rts(i) \rightarrow s \hat{ } "Rts " \hat{ } string of int i \hat{ } "\n"
               | Beq(i) \rightarrow s \hat{ } "Beq " \hat{ } string of int i \hat{ } "\n"
               | Bne(i) \longrightarrow s \hat{ } "Bne " \hat{ } string of int i \hat{ } "\n"
               | Bra(i) \longrightarrow s \wedge "Bra " \wedge string of int i \wedge "\n"
               | Lct(i) \longrightarrow s \wedge "Lct " \wedge string_of_int i \wedge "\n"
               | CAtr(a) \rightarrow s \land "Catr " \land Ast.string of attr a \land "\n\cdotn"
               | Hlt \rightarrow s \sim "Hlt\n"
          in string of prog helper s tail
  in string of prog helper "" (Array.to list prog.text)
```
## **8.11 execute.ml**

```
(* FILENAME : execute.ml
 * AUTHOR(S): Joe Lee (jyl2157), Dmitriy Gromov (dg2720) 
 * PURPOSE : Execute bytecode returned from Compile.translate
 *)
open Ast
open Bytecode
open Hashtypes
```

```
open Canvas
(* stack type can be either Int (value) or Address (pointer) *)
type stack t = IntValue of int
   | Address of int
let execute prog prog debug flag = (* wrapper functions around extracting types from the stack *)
  let pop int = functionIntValue(i) \rightarrow i
     | Address(i) -> raise (Failure ("Expected an int but popped an 
address."))
  and pop address val = function IntValue(i) -> raise (Failure ("Expected an address but popped an 
int.")) 
    | Address(i) -> (Hashtbl.find prog.glob hash i)
   in 
   let stack = Array.make 1024 (IntValue 0)
   and globals = Array.make prog.num_globals (IntValue 0) 
   in 
   let get_pnts sel_type soff canv = 
       (* This match should be on some sort of enum *)
      let h = (Canvas. height canv -1)and w = (Canvas.width canv -1) in
       ( match sel_type with 
          1 -let x = pop int stack. (soff - 1)
            and y = pop int stack.(soff) in
            Canvas.select point x y
        \vert 2 \vert ->
            let x1 = pop int stack. (soff - 3)
            and x2 = pop int stack. (soff - 2)
            and y1 = pop int stack. (soff - 1)
            and y2 = pop int stack. (soff) in
            Canvas.select rect x1 x2 y1 y2
        | 3 -\ranglelet x = pop int stack.(soff - 2)
            and y1 = pop int stack. (soff - 1)
            and y2 = pop int stack.(soff) in
            Canvas.select hslice x y1 y2
        | 4 - \ranglelet x1 = pop int stack.(soff - 2)
            and x2 = pop int stack. (soff - 1)
            and y = pop int stack.(soff) in
             Canvas.select_vslice x1 x2 y 
        | 5 - \ranglelet x = pop int stack.(soff) in
```

```
Canvas.select hslice all x w
        | 6 - \ranglelet y = pop int stack.(soff) in
             Canvas.select vslice all y h
         | 7 - > Canvas.select_all h w
        | 8 - \ranglelet op id = pop int stack. (soft)and limit = pop int stack. (soff - 1) in
              (match op_id with 
               0 \rightarrowlet eq x y = Canvas.get x y canv == limit in 
                   Canvas.fetch match 0 h w eq [];
              | 1 - \ranglelet neq x y = Canvas.get x y canv != limit in 
                   Canvas.fetch match 0 h w neq [];
              \vert 2 \vert ->
                   let less x y = Canvas.get x y canv < limit in 
                   Canvas.fetch match 0 h w less [];
              | 3 -\ranglelet leq x y = Canvas.get x y canv <= limit in 
                   Canvas.fetch match 0 h w leq [];
              | 4 - \ranglelet gt x y = Canvas.get x y canv > limit in 
                   Canvas.fetch match 0 h w gt [];
              | 5 - \ranglelet gte x y = Canvas.get x y canv >= limit in 
                   Canvas.fetch match 0 h w gte [];
              | _ -> raise (Failure("Invalid Select: SS should catch 
this"))) 
        | ->
           raise (Failure("Invalid Select: SS should catch this")) )
  and debug s =if debug flag then print string s
   in 
    debug ("DEBUG: num globals is " \hat{ } string of int prog.num globals \hat{ }"\n\langle n");
     try
       let rec exec fp sp pc = 
        debug ("DEBUG: fp=" \land (string of int fp) \land ", sp=" \land(string of int sp) ^ ", pc=" ^ (string of int pc) ^ ": ");
         match prog.text.(pc) with
```

```
 Lit i -> 
              stack.(sp) <- IntValue i; 
             debug ("Lit " \land string of int i \land "\n");
              exec fp (sp+1) (pc+1)
          | Lct i ->
              stack.(sp) <- Address i;
             debug ("Lct " \land string of int i \land "\n");
              exec fp (sp+1) (pc+1)
          | Drp -> 
             debug ("Drp " \wedge "\langle n" \rangle;
              exec fp (sp-1) (pc+1)
          | Bin op ->
             let op1 =
                 (match stack.(sp-2) with
                     IntValue(i) -> Hashtypes.Int(i)
                   | Address(i) -> (Hashtbl.find prog.glob_hash i) (* add 
error handling *)
)and op2 = (match stack.(sp-1) with
                     IntValue(i) -> Hashtypes.Int(i)
                    | Address(i) -> (Hashtbl.find prog.glob_hash i) (* add 
error handling *)
) in 
                (\text{stack.}(\text{sp-2}) \leq(let boolean b = if b then 1 else 0
                 and bool of int i = if i > 0 then true else false
                  in 
                     (match (op1, op2) with
                           (Hashtypes.Int(i), Hashtypes.Int(j)) ->
                             (match op with
                                  Plus -> 
                                   debug("Bin +: i=" \land string of int i \land "
j=" \land string of int j \land " \n\rangle;
                                    IntValue (i + j) | Minus ->
                                    debug("Bin -: i=" \land string of int i \land "
j=" \land string of int j \land " \n\ranglen");
                                    IntValue (i - j) | Times ->
                                    debug("Bin *: i=" ^ string_of_int i ^ " 
j=" \land string of int j \land " \n\rangle;
                                   IntValue (i * j) | Divide ->
                                   debug("Bin /: i=" \land string of int i \land "
j=" ^ string of int j \wedge "\n");
                                    IntValue (i / j)
                                | Mod ->
```

```
debug("Bin mod: i=" \land string of int i \land" j=" \land string of int j \land " \n\rangle;
                                  IntValue (i mod j)
                              | Eq ->
                                debug("Bin eq: i=" ^ string of int i ^
" j=" \land string of int j \land "n");
                                 IntValue (boolean (i = j))
                              | Neq -> 
                                 debug("Bin neq: i=" \land string of int i \land" j=" \land string of int j \land " \n\rangle;
                                 IntValue (boolean (i != j))
| Lt \rightarrowdebug("Bin <: i=" \land string of int i \land "
j=" ^ string of int j \wedge "\n");
                                IntValue (boolean (i < j))
| Gt ->
                                debug("Bin >: i=" \land string of int i \land "
j=" \land string of int j \land " \n\rangle");
                                 IntValue (boolean (i > j))
                              | Leq -> 
                                 debug("Bin <=: i=" \land string of int i \land" j=" \land string of int j \land " \n\rangle;
                                 IntValue (boolean (i \le j))
                             | Geq ->debug("Bin >=: i=" \land string of int i \land" j=" \land string of int j \land " \n\rangle;
                                IntValue (boolean (i \ge j))
| Or \rightarrowdebug("Bin ||: i=" \rightharpoonup string of int i \urcorner" j=" \land string of int j \land " \n\rangle");
                                 IntValue (boolean ((bool_of_int i) || 
(bool of int j))) | And -> 
                                debug("Bin &&: i=" ^ string_of_int i ^
" j=" \land string of int j \land " \n\rangle");
                                 IntValue (boolean ((bool_of_int i) && 
(bool_of_int j)))
                              | Mask -> 
                                 raise( Failure("Mask is not valid for 
bools. SS should catch this"))
) | (Hashtypes.Bool(b1), Hashtypes.Bool(b2)) ->
                           (match op with
                               Eq -\geqdebug("Bin eq: b1=" ^ string of bool b1
^ " b2=" ^ string of bool b2 ^ "\n\cdot");
                                 Hashtbl.add prog.glob_hash 
!(prog.glob_hash_counter) (Hashtypes.Bool (b1 = b2));
```

```
 let ret_val = Address 
!(prog.glob_hash_counter) in
                                  prog.glob hash counter :=
!(prog.glob_hash_counter)+1;
                                   ret_val
                              | Neq -> 
                                 debug("Bin neq: b1=" ^ string of bool
b1 ^ " b2=" ^ string of bool b2 ^ "\n");
                                 Hashtbl.add prog.glob_hash 
!(prog.glob_hash_counter) (Hashtypes.Bool (b1 != b2));
                                 let ret_val = Address 
!(prog.glob_hash_counter) in
                                  prog.glob hash counter :=
!(prog.glob_hash_counter)+1;
                                   ret_val
                              | Or -> 
                                 debug("Bin ||: b1=" ^ string of bool b1
^ " b2=" ^ string of bool b2 ^ "\n");
                                  Hashtbl.add prog.glob_hash 
!(prog.glob_hash_counter) (Hashtypes.Bool (b1 || b2));
                                 let ret_val = Address 
!(prog.glob_hash_counter) in
                                  prog.glob hash counter :=
!(prog.glob_hash_counter)+1;
                                   ret_val
                              | And -> 
                                 debug("Bin &&: b1=" ^ string of bool b1
^ " b2=" ^ string of bool b2 ^ "\n");
                                 Hashtbl.add prog.glob_hash 
!(prog.glob hash counter) (Hashtypes.Bool (b1 && b2));
                                 let ret_val = Address 
!(prog.glob_hash_counter) in
                                  prog.glob hash counter :=
!(prog.glob_hash_counter)+1;
                                   ret_val
                             | \rightarrow raise (Failure ("Binop not supported 
for boolean types."))
) | (Hashtypes.String(s1), Hashtypes.String(s2)) ->
                           (match op with
                                Plus ->
                                  (* + operator for string operands is a
                                   * concatenation *)
                                 debug("Bin +: string1=" \land s1 \land "
string2=" \land s2 \land "\n");
                                 Hashtbl.add prog.glob_hash 
!(prog.glob hash counter) (Hashtypes.String (s1 ^ s2));
```

```
 let ret_val = Address 
!(prog.glob_hash_counter) in
                                  prog.glob hash counter :=
!(prog.glob_hash_counter) + 1;
                                   ret_val
                              | \_ ->
                                  raise (Failure ("Binop not supported 
for string types."))
) | (Hashtypes.Canvas(c1), Hashtypes.Canvas(c2)) ->
                          ( match op with 
                            Mask -> 
                              debug("Canvas 1\n: " 
\land (Hashtypes.string of ct true (Hashtypes.Canvas(c1)) ) \land "\n");
                              debug("Canvas 1\n: " 
\land (Hashtypes.string of ct true (Hashtypes.Canvas(c2)) ) \land "\n");
                              Hashtbl.add prog.glob_hash 
!(prog.glob_hash_counter) (Hashtypes.Canvas (Canvas.mask c1 c2));
                              let ret_val = Address 
!(prog.glob_hash_counter) in
                                   prog.glob hash counter :=
!(prog.glob_hash_counter)+1;
                                   ret_val
                          | \rightarrow raise (Failure ("Binop not supported for 
canvas types."))
)| (_, _) ->
                            (* This shouldn't happened if the SS gets to 
it first *)
                            raise (Failure ("Binop not supported on those 
operand types."))
                    ))); 
                    exec fp (sp-1) (pc+1)
         | Lod i -> 
            stack.(sp) <- globals.(i);
            debug ("Lod " ^ string of int i ^ " Global=" ^
                     (match globals.(i) with
                         IntValue(j) \rightarrow "Int value " \land string of int j
                        | Address(j) -> "Pointer to address " ^ 
string_of_int j 
                    ) ^{\wedge} "\n\langle n" \rangle;
             exec fp (sp+1) (pc+1) 
         | Str i ->
(*
              (match (stack.(sp-1), globals.(i)) with
                 Address(j), Address(k) \rightarrowif j := k then
```

```
 (* if assigning a different pointer to a hash 
pair, no
                         * longer need the old hash pair, so remove it *)
                        (); (*Hashtbl.remove prog.glob hash k; *)
                      globals.(i) <- stack.(sp-1)
                 | \rightarrow globals.(i) <- stack.(sp-1)); 
 *)
             qlobals.(i) <- stack.(sp-1);
             debug ("Str " \land string of int i \land "\n");
              exec fp sp (pc+1) 
          | Lfp i -> 
(*
              (match (stack.(fp+i), stack.(sp)) with
                  Address(j), Address(k) \rightarrowif j := k then
                        (* if over-writing a local, remove hash for 
                         * the local being overwritten *)
                        (* if assigning a different pointer to a hash 
pair, no
                         * longer need the old hash pair, so remove it *)
                       Hashtbl.remove prog.glob hash k;
                      stack.(sp) <- stack.(fp+i)
                 | \rightarrowstack.(sp) <- stack.(fp+i));
 *)
             stack.(sp) \leftarrow stack.(fp + i);
             debug ("Lfp " \land string of int i \land "\n");
              exec fp (sp+1) (pc+1) 
          | Sfp i -> 
             stack.(fp+i) <- stack.(sp-1);
             debug ("Sfp " \land string of int i \land "\n");
              exec fp (sp+1) (pc+1) 
          (* here Jsr -1, refers to OutputC functionality *)
          | CAtr atr -> 
              debug ("CAtr "); 
             let canv id = stack. (sp-1) in
                let canv = (match pop_address_val canv_id with 
                 Hashtypes. Canvas (c) \rightarrow c
                 | _ -> raise (Failure ("Catr needs to be given a 
canvas"))) in
              let result = 
\overline{\phantom{a}} match atr with
                   Ast.W -> Canvas.width canv 
                  | Ast.H -> Canvas.height canv 
                  | Ast.G -> Canvas.granularity canv 
                ) in
```

```
 stack.(sp-1) <- IntValue result; 
              exec fp sp (pc+1)
         | Jsr(-1) ->
             debug ("Jsr -1" \wedge "\n\langle n" \rangle;
              let lookup =
                 (match stack.(sp-1) with
                     IntValue(i) -> Hashtypes.Int(i)
                    | Address(i) -> 
                        try (Hashtbl.find prog.glob_hash i)
                       with Not found ->
                          (* add error handling *)
                         raise(Failure("Jsr -1: No value found at address 
" \land string of int i))
                ) in 
              let render = 
                (match stack.(sp-2) with 
                    IntValue(i) -> raise (Failure ("Jsr -1: Render should 
be a boolean."))
                  | Address(i) ->
                       match (Hashtbl.find prog.glob_hash i) with 
                          Hashtypes. Bool (b) -> b
                        | -> raise(Failure ("Jsr -1: Render should be a
boolean.")) 
                ) in
             print endline (Hashtypes.string of ct render lookup);
              exec fp sp (pc+1)
         | Jsr(-2) ->
             debug (''Jsr -2''); let lookup =
                (match stack.(sp-1) with
                     IntValue(i) -> Hashtypes.Int(i)
                   | Address(i) -> (Hashtbl.find prog.glob_hash i) (* add 
error handling *)
               ) in 
              let render = 
                (match stack.(sp-3) with 
                    IntValue(i) -> raise (Failure ("Render should be a 
boolean"))
                 | Address(i) -> match (Hashtbl.find prog.glob hash i)
                    with 
                      Hashtypes.Bool(b) \rightarrow b (* add error handling *)
                     | _ -> raise (Failure("Jsr -2 expected a boolean 
render but got a different type.")) 
                ) in
               let filename = 
                 ( match (pop_address_val stack.(sp-2)) with
                    Hashtypes.String(s) -> 
                                             (match lookup with
```

```
 Hashtypes.Canvas(c) -> 
Canvas.make_name s render
                                           | -> s )| \rightarrow raise (Failure("Jsr -2 expected a string filepath 
but got a different type.")) 
                ) in 
             let oc = open out filename in
               output string oc ( (Hashtypes.string of ct render lookup)
\wedge "\langle n" );
              exec fp sp (pc+1) 
         | Jsr(-3) ->
              (* CANVAS LOADING *)
             debug ("Jsr -2" \land "\n\ln");
             let gran val = pop int(stack.(sp-1))
              and path = 
               match (pop address val stack.(sp-2)) with
                   Hashtypes. String(s) \rightarrow s
                 | \rightarrow raise (Failure("Jsr -2 expected a string filepath 
but got a different type."))
              in
             let granularity = string of int gran val
              in
               let filename parts = Str.split (Str.regexp "/") path in
                  let filename = 
                   match Str.string match (Str.regexp ".+.i") (List.hd
(List.rev filename_parts)) 0 with 
                      false -> 
                         debug ("Trying to open: " ^ "../tmp/" ^ List.hd 
(List.rev filename parts) ^ ".i" ^ "\n");
                       let comm = "python util/load img.py " \land path \land "
" ^ granularity in 
                       let = sys.command (comm)in ();
                        "../tmp/" ^ List.hd (List.rev filename parts) ^
".i" 
                     | true -> 
                        debug ("Trying to open raw: " \land path \land "\n");
                         path
                in 
               Hashtbl.add prog.glob hash ! (prog.glob hash counter)
                  (Hashtypes.Canvas (Canvas.load_canvas filename 
gran val));
               let ret val = Address !(prog.glob hash counter) in
                 prog.glob hash counter := !(prog.glob hash counter)+1;
                 stack.(sp-1) <- ret val;
```

```
 exec fp sp (pc+1)
        | Jsr(-4) ->
            (* BLANK *)debug ("Jsr -4" \wedge "\n\ln");
            let h val = (pop int stack.(sp-3))
            and w_val = (pop_info stack.(sp-2))and g_val = (pop_info stack.(sp-1)) in 
              Hashtbl.add prog.glob hash ! (prog.glob hash counter)
                 (Hashtypes.Canvas (Canvas.blank h val w val g val 0));
              let ret val = Address !(prog.glob hash counter) in
                prog.glob hash counter := !(prog.glob hash counter)+1;
                stack.(sp-1) <- ret val;
                 exec fp sp (pc+1)
       | Jsr (-5) ->
            (* SHIFT *)
            debug ("Jsr -5" \wedge "\n\langle n" \rangle;
             let existing = match (pop address val stack. (sp-1)) with
                Hashtypes.Canvas(c) -> c
               | _ -> raise(Failure("Jsr -6: Expected canvas type."))
             and dir = pop int stack. (sp-2)and dist = pop int stack. (sp-3) in 
             let shifted = (Canvas.shift existing dir dist) in 
            Hashtbl.add prog.glob hash ! (prog.glob hash counter)
                  (Hashtypes.Canvas (shifted));
              let ret val = Address !(prog.glob hash counter) in
                prog.glob hash counter := ! (prog.glob hash counter)+1;
                stack.(sp-1) <- ret val;
                 exec fp sp (pc+1)
       | Jsr (-6) ->
            (* SELECT *)
            debug ("Jsr -6: - Select Piece of Canvas" \wedge "\n\langle n" \rangle;
             let existing = match (pop_address_val stack.(sp-1)) with
                Hashtypes.Canvas(c) -> c
                | _ -> raise(Failure("Jsr -6: Expected canvas type.")) in 
            let sel type = (pop int stack.(sp-2)) in
            let stack offset = sp-3 in
             let pnts = get_pnts 
                         sel type stack offset existing in
             let selected = (Canvas.select_rect_from_list pnts existing) 
in 
            Hashtbl.add prog.glob hash ! (prog.glob hash counter)
(Hashtypes.Canvas(selected));
            let ret val = Address !(prog.glob hash counter) in
              prog.glob hash counter := ! (prog.glob hash counter) +1;
              stack.(sp-1) <- ret val;
               exec fp sp (pc+1)
```

```
| Jsr (-7) ->
              (* SET POINT *)
             debug ("Jsr -7: - Set point" \wedge "\n");
              let existing = match (pop_address_val stack.(sp-1)) with
                 Hashtypes.Canvas(c) -> c
                | _ -> raise(Failure("Jsr -6: Expected canvas type."))
             and set_val = (pop_info stack.(sp-2))and sel type = (pop int stack.(sp-3))and stack offset = sp-4 in
             let pnts = get pnts sel type stack offset existing in
             Canvas.set from list existing set val pnts;
              (* 
                 Don't actually need to set the canvas back to what it 
was because it's being modified directly. 
                 let modified can = (Canvas.set from list existing
set val pnts) in
                Hashtbl.add prog.glob hash ! (prog.glob hash counter)
(Hashtypes.Canvas(modified_can)); 
              *) 
            exec fp sp (pc + 1) | Jsr i -> 
              stack.(sp) <- IntValue (pc + 1); 
             debug ("Jsr " \land string of int i \land "\n");
              exec fp (sp+1) i
         | Ent i -> 
              stack.(sp) <- IntValue (fp); 
             debug ("Ent " \land string of int i \land "\n");
              exec sp (sp+i+1) (pc+1) 
          | Rts i ->
            let new fp = pop int stack. (fp)
             and new pc = pop int stack. (fp-1)
              in
               stack.(fp-i-1) <- stack.(sp-1);
               debug ("Rts " \land string of int i \land "\n");
               exec new fp (fp-i) new pc
          | Beq i -> 
            debug ("Beq " \land string of int i \land "\n");
              exec fp (sp-1)
               (pc + if (match stack.(sp-1) with
                        IntValue(k) \rightarrow (k = 0)
                      | Address(k) -> match (Hashtbl.find prog.glob hash
k) with
                             Hashtypes. Bool (b) -> not b
                            | _ -> raise(Failure("Beq operation: Address 
lookup resulted in a non-boolean type.")))
```

```
 then i 
                  else 1) 
          | Bne i -> 
              debug ("Bne " ^{\wedge} string of int i ^{\wedge} "\n");
               exec fp (sp-1)
                (pc + if (match stack.(sp-1) with
                           IntValue(k) \rightarrow (k != 0)
                         | Address(k) -> match (Hashtbl.find prog.glob hash
k) with
                               Hashtypes. Bool (b) -> not b
                              | _ -> raise(Failure("Bne operation: Address 
lookup resulted in a non-boolean type.")))
                  then i 
                  else 1) 
          | Bra i -> 
              debug ("Bra " ^{\wedge} string of int i ^{\wedge} "\n");
               exec fp sp (pc+i)
         | Hlt \rightarrow ()
       in exec 0 0 0 
    with e \rightarrow (* catch all exceptions *)
       Printf.eprintf "Runtime error: %s\n" (Printexc.to string e);
```
## **8.12 canvas.ml**

```
(* AUTHOR(S): Dmitriy Gromov (dg2720), Joe Lee (jyl2157) 
 * PURPOSE : Canvas functions (loading, preprocessing, blank,
 * string of canvas, etc...).
 *)
module IntMap = 
  Map.Make(
    struct type t = int
    let compare = compare end
  )
let make map vals =
 let rec add val the map = function
    v :: vs -> (add val (IntMap.add (IntMap.cardinal the map) v
the map) vs)
    | [] -> the_map
   in add_val IntMap.empty vals
(* Default mapping taken from 
http://incredibleart.org/links/ascii/new_faq.html *)
let default map =make map (['.';'`';'^';':';'"';';';';'~';
             '-';'_';'+';'<';'>';'i';'!'
             ;'l';'I';'l';'?';'|';
```

```
 '(';')';'1';'{';'}';'[';']'; 
              'r';'c';'v';'u';'n';'x';'z';'j'
              ;'f';'t';'L';'C';'J';'U';'Y';'X'
              ;'Z';'O';'0';'Q';'o';'a';'h';'k'
              ;'b';'d';'p';'q';'w';'m';'*';'W';
              'M';'B';'8';'&';'%';'$';'#';'@']) 
(* If 0 or Max Granularity Then min or max, otherwise even dist *)
let get char for intensity intensity granularity map =
  let max int = (granularity - 1) in
   let card = (IntMap.cardinal map) in 
  let idx = match intensity == 0 with 
       true -> 0 
     | false -> match intensity == max_int with 
       true \rightarrow ((card-1))
       | false -> let divisor = ( card - 2 ) / (granularity - 2) in 
                     let x = (card - 2) / divisor in
                        x * intensity 
   in 
   Char.escaped (IntMap.find idx map);
type canvas = 
{
  data: int array array; 
  gran: int; 
};; 
type stypes = 
  POINT
| RECT 
| VSLICE 
| HSLICE 
| VSLICE_ALL 
| HSLICE_ALL 
| ALL
| BOOL 
let select_type = function 
  POINT -> 1
| RECT -> 2
| VSLICE -> 3
| HSLICE -> 4 
| VSLICE_ALL -> 5 
| HSLICE_ALL -> 6 
| ALL -> 7 
| BOOL -> 8
```

```
type dir =
   UP
 | LEFT 
 | DOWN 
 | RIGHT
let get dir = function0 \rightarrow (UP)| 1 - \rangle (LEFT)
 | 2 \rightarrow (DOWN)| 3 -> (RIGHT)
 | _ -> raise(Failure ("Not a valid Direction"))
(* Blank Function *)
let blank height width granularity default= 
{ 
   data = Array.make matrix height width default;
    gran = granularity
}
(* Make File Name *)
let make name name render =
  if render then 
    name 
  else 
    String.concat "" [name; ".i"]
(* Print Row *)
let string of row row render the map gran =
  match render with
      false -> String.concat " " (Array.to_list (Array.map 
string of int row ))
    | true -> String.concat "" (Array.to_list (Array.map (fun x -> 
match x with 
(-1) \rightarrow ""
 | 
_ -> (get_char_for_intensity 
x gran the_map)) row))
let string of canvas can map render =
 String.concat "\n" (Array.to list(Array.map (fun r -> string of row r
render map can.gran ) can.data))
```

```
(* CANVAS ATTRIBUTES *)
let height can = 
  Array.length can.data 
let width can = 
  Array.length can.data.(0)
let granularity can = 
  can.gran
(* END CANVAS ATTRIBUTES *)
let create blank from existing existing default =
    blank (height existing) (width existing) (granularity existing) 
default 
(* SELECT *)
let get x y can =
  if x < (height can) && x > = 0&x \times y < (width can) &x \times y >= 0
   then
     can.data.(x).(y)
   else 
    raise (Failure("(" \land string of int x \land ", " \land string of int y \land ")
is out of bounds of canvas")) 
(* MASK *)let set x y intensity can =
  if x < (height can) && x > = 0&x \times y (width can) &x \times y >= 0
   then
     can.data.(x).(y) <- intensity
let accept all x y =
   true 
let rec fetch row x1 y1 y2 acc cond=
    match y1 \leq y2 with
       true -> 
             if (cond x1 y1) then 
                 (x1, y1) :: fetch row x1 (y1+1) y2 acc cond
            else fetch row x1 (y1+1) y2 acc cond
     | false -> [] 
let rec fetch box x1 x2 y1 y2 acc =
    match x1 \leq x2 with
```

```
true \rightarrow (fetch row x1 y1 y2 acc accept all) @ fetch box (x1+1) x2
y1 y2 acc 
       | false -> []
let rec fetch match x h w cond acc =
    match x \leq h with
      true \rightarrow (fetch row x 0 w acc cond) @ fetch match (x+1) h w cond
acc
       | false -> [] 
let string of point = function
  (x, y) \rightarrow string of int x \land " " \land string of int y ;;
let rec print l = function
    x :: xs \rightarrow print endline (string of point x);
                 print_l xs 
  | [ ] \rightarrow ""
let rec set point can intensity = function
    x :: xs -> (match (x) with)(i, j) ->
                     (match intensity >= 0 with 
                       true -> set i j intensity can
                      | false \rightarrow ());
                    set point can intensity xs;
 )
  | [ ] \rightarrow ( );; 
(* let set points int points can intensity =
  let l = (fetch match can []) inset point can intensity l
 *)
let set rect can 1 old can new can=
   let rec set_point = function 
     x :: xs -> (match x with 
                    (i, j) \rightarrowlet selected = get i j old can in
                         match selected >= 0 with 
                          true -> set i j selected new can
                        | false \rightarrow ()
                   );
                  set point xs;
  | [ ] \rightarrow ()
   in 
  set point (l);
   (new_can)
let set from list can intensity pnts =
```

```
set point can intensity pnts
let select rect from list l can =
  let blank slate = create blank from existing can (-1) in
    set rect can 1 can blank slate
(* 
    The following functions simply return points representing various 
boxes
    They are labels for the various select operations.
*)
let select rect x1 x2 y1 y2 =
     fetch_box x1 x2 y1 y2 []
let select point x y =
  fetch_box x x y y [] 
let select hslice x y1 y2 =
 fetch box x x y1 y2 []
let select vslice x1 x2 y =fetch box x1 x2 y y []
let select hslice all x w=
  fetch box x x 0 (w) []
let select vslice all y h =
   fetch_box 0 (h) y y []
let select_all h w= 
 fetch box 0 (h) 0 (w) []
(* END SELECT *)
let mask can1 can2 =
   let blank_slate = create_blank_from_existing can1 (-1) in 
     let pl = select_all ((height can2)-1) ((width can2)-1) in
     let cp can1 = set rect can pl can1 blank slate in
     (set rect can pl can2 cp can1 )
let shift can dir steps = 
  let shifted = create blank from existing can (-1) in
    let rec set point = function
      x :: xs -> (match (x) with)(i, j) ->
                      ( let intensity = get i j can 
                      and new point = (match ( get_dir (dir) ) with
```

```
UP \rightarrow(i - steps, j) | DOWN -> 
                             (i + steps, j) | LEFT ->
                            (i, j - steps) | RIGHT -> 
                             (i, j + steps) ) in 
\overline{\phantom{a}} match new_point with 
                          (a, b) -> set a b intensity shifted
)) );
                  set point xs;
   | [ ] \rightarrow ( ) in 
  let 1 = (match ( get_dir (dir) ) with 
                          UP \rightarrow(fetch_box steps (((height can)-1)) 0 ((width 
can(-1) [])
                         | DOWN -> 
                          (fetch box 0 (((height can)-1) - steps) 0((width can)-1) [])
                         | LEFT ->
                           (fetch_box 0 ((height can)-1) steps ((width 
can)-1) [])
                         | RIGHT -> 
                           (fetch_box 0 (((height can)-1)) 0 (((width 
can(-1) - steps(1) ) in 
   set point (l);
  shifted
(* Loads an image from filepath fname, and returns
* canvas type int array array *)
let load canvas fname granularity =
 let ic = open in fname in
 let n = in channel length ic in
  let s = String.create n in 
   really input ic s 0 n;
    close_in ic;
   let lines = Str.split (Str.regexp("\n")) s in
   let can = {
```

```
 data = (Array.make_matrix (List.length lines) 
(String.length (List.hd lines))) 0; 
                gran = granularity;
 }
    in 
   let x = ref 0 in List.iter (
         fun line -> 
          let row = Str.split (Str.regexp(" ")) line in 
            can.data.(!x) <- (Array.of list (List.map int of string
row)); 
           x := !x+1 ) lines; 
      (can);;
```
## **8.13 ezac.ml**

```
(* FILENAME : ezac.ml
 * AUTHOR(S): Joe Lee (jyl2157), Dmitriy Gromov (dg2720)
 * PURPOSE : Top-level file providing command-line interface to
               bytecode executor, compiler, interpreter.
 *)
open Ast
open Parser
open Scanner
open Bytecode
open Ssanalyzer
open Compiler
open Execute
open Preprocess 
type action = Ast | StaticSemanticChecker | Interpret | Bytecode | 
Compile
let =let (action, debug flag, filepath) =
    let param count = Array.length Sys.argv in
       if param_count > 2 then
         let option = (List.assoc Sys.argv.(1) 
            [ ("-a", (Ast, false));
               ("-s", (StaticSemanticChecker, false));
               ("-i", (Interpret, false));
               ("-b", (Bytecode, false)); 
               ("-c", (Compile, false));
               ("-cd", (Compile, true)) 
             ])
```

```
 in (fst option), (snd option), Sys.argv.(2)
       else 
        if param count = 2 then
            (Compile, false, Sys.argv.(1))
         else raise (Failure ("Invalid number of arguments."))
   in
   let preprocessed = Preprocess.run (filepath) in 
   let lexbuf = Lexing.from_string preprocessed in
   let program = try 
          (Parser.program Scanner.token lexbuf)
      with Parsing.Parse error ->
         let curr = lexbuf.Lexing.lex_curr_p in
        (* let line = curr.Lexing.pos lnum in *)
         let cnum = curr.Lexing.pos_cnum - curr.Lexing.pos_bol in
         let tok = Lexing.lexeme lexbuf in 
          print endline (">>> Parse error at character " \hat{ }(string of int cnum) ^ ": '" ^ tok ^ "'");
           exit 0;
   in
  let run ssanalyzer program =
     (try
       let ret = Ssanalyzer.semantic checker program
        in ret
      with 
         TypeException(astexpr1, astexpr2, expected typ, actual typ) ->
           print endline("Type error at subexpression " \land(Ast.string of expr astexpr1) \wedge " in expression " \wedge (Ast.string of expr
astexpr2) ^ ". Expected type " ^ (Ssanalyzer.string of t expected typ)
\hat{a} " but got type " \hat{a} (Ssanalyzer.string of t actual typ \hat{a} "."));
            exit(0)
       | BinopException(astop, astexpr, expected op) ->
           print endline("Binop error in expression " ^{\wedge}(Ast.string of expr astexpr) \wedge ". Expected binop " \wedge(Ssanalyzer.string of t expected op) ^ " but got binop " ^
(Ast.string of op astop));
            exit(0)
        | UndefinedVarException(astexpr) ->
           print endline("Undefined variable " \land (Ast.string of expr
astexpr)); 
            exit(0) 
        | UndefinedFxnException(fxn_name, astexpr2) ->
           print endline("Undefined function " \land fxn name \land " in
expression " ^{\wedge} (Ast.string of expr astexpr2));
            exit(0) 
        | Failure(s) ->
           print_endline(s);
            exit(0)
     )
   in
```

```
 match action with
        Ast -> let listing = Ast.string of program program in
print_string listing
       | StaticSemanticChecker ->
          let = run ssanalyzer program inprint endline("Static semantic checker finished with no
errors.")
       | Interpret -> 
          print string "Interpret: nada at the moment" (* ignore
(Interpret.run program) *)
       | Bytecode -> 
          let listing = Bytecode.string of prog (Compiler.translate
program) 
           in print_endline listing
       | Compile -> 
          let checked prog = run ssanalyzer program
           in 
           let program = Compiler.translate checked_prog
          in Execute.execute prog program debug flag
```
#### **8.14 reuse.ml**

```
(* FILENAME : reuse.ml
* AUTHOR(S): Joe Lee (jyl2157)
 * PURPOSE : Functions for re-use.
*)
(* given a string, splits it into a list of chars *)
let explode s =
 let rec exp i l =
    if i < 0 then l else exp (i - 1) (s, [i] :: l) in
    exp (String.length s - 1) [];
(* given a list of chars, joins them and returns a string *)
let implode lst =
  let res = String.create (List.length lst) in
 let rec imp i = function | [] -> res
    | c : : lst \rightarrow res. [i] \leftarrow c; imp (i + 1) lst in
    imp 0 lst;
(* debug function to inspect environment *)
let env to str m = let bindings = StringMap.bindings m in
 let rec print map helper s = function
      | \cdot | \rightarrow s| hd :: tl -> print_map_helper ((fst hd) ^ " = " ^ (string of int
(snd hd)) ^ "\n\langle n'' \rangle s) tl
  in print map helper "" bindings;
```
#### **8.15 Makefile**

```
# FILENAME : Makefile
# AUTHOR(S): Joe Lee (jyl2157), Dmitriy Gromov (dg2720)
# PURPOSE : Makefile for EZ-ASCII project.
OBJS = ast.cmo scanner.cmo parser.cmo sast.cmo ssanalyzer.cmo 
preprocess.cmo bytecode.cmo canvas.cmo compiler.cmo hashtypes.cmo 
execute.cmo ezac.cmo
ezac : $(OBJS)
      ocamlc -o ezac str.cma $(OBJS)
scanner.ml : scanner.mll
      ocamllex scanner.mll
parser.ml parser.mli : parser.mly
      ocamlyacc parser.mly
%.cmo : %.ml
     ocamlc -c $<
%.cmi : %.mli
      ocamlc -c $<
.PHONY : clean
clean :
      rm -rf *.cmo *.cmi ezac parser.mli parser.ml scanner.ml
# generated by ocamldep *.ml *.mli
ast.cmo :
ast.cmx :
bytecode.cmo : hashtypes.cmo ast.cmo
bytecode.cmx : hashtypes.cmx ast.cmx
canvas.cmo :
canvas.cmx :
compiler.cmo : canvas.cmo hashtypes.cmo bytecode.cmo ast.cmo
compiler.cmx : canvas.cmx hashtypes.cmx bytecode.cmx ast.cmx
execute.cmo : hashtypes.cmo bytecode.cmo ast.cmo
execute.cmx : hashtypes.cmx bytecode.cmx ast.cmx
ezac.cmo : ssanalyzer.cmo scanner.cmo preprocess.cmo parser.cmi 
execute.cmo compiler.cmo bytecode.cmo ast.cmo
ezac.cmx : ssanalyzer.cmx scanner.cmx preprocess.cmx parser.cmx 
execute.cmx compiler.cmx bytecode.cmx ast.cmx
hashtypes.cmo : canvas.cmo
hashtypes.cmx : canvas.cmx
interpret.cmo : scanner.cmo parser.cmi ast.cmo
interpret.cmx : scanner.cmx parser.cmx ast.cmx
```

```
parser.cmo : ast.cmo parser.cmi
parser.cmx : ast.cmx parser.cmi
preprocess.cmo :
preprocess.cmx :
sast.cmo :
sast.cmx :
scanner.cmo : parser.cmi
scanner.cmx : parser.cmx
ssanalyzer.cmo :
ssanalyzer.cmx :
parser.cmi : ast.cmo
```
# **8.16 runtests.sh**

#!/bin/bash

}

```
# FILENAME : runtests.sh
# AUTHOR(S): Joe Lee (jyl2157)
# PURPOSE : Shell script to run tests on executable.
# Each test in the tests dir is run on the executable
# with its standard out piped to a .out file. The .out
# file is compared with a corresponding .gs (gold standard)
# file for each test. If the test fails (output differs),
# a .diff file is created for developer use.
APP=$(dirname $0)/ezac
globallog=test_ezac.log
testdir=tests
rm -f $globallog
error=0
Check() {
     basename=$(basename $1) 
     basename=${basename%.*}
     ezafile=$testdir/${basename}.eza
     reffile=$testdir/${basename}.gs
     outfile=$testdir/${basename}.out
     difffile=$testdir/${basename}.diff
     echo -n "Running $basename..."
     $APP $ezafile > $outfile 2>&1 || {
           echo "Failed: ezac terminated."
            error=1; 
           return 1
```

```
diff -b $reffile $outfile > $difffile 2>&1 || {
            echo "Failed: output mismatch."
            error=1; 
            return 1
      } 
     rm $outfile $difffile
     echo "OK."
}
for file in $testdir/test*.eza
do
        Check $file 2>> $globallog
done
exit $error
```